# **ANÁLISIS ESPACIO TEMPORAL DE USO DE SUELOS EN LA CUENCA ACULEO Y SU IMPACTO EN EL SECADO DE LA LAGUNA**

Mirko Thomas Cuevas Tapia

Proyecto de Título presentado al Departamento de Ciencias Geodésicas y Geomática Universidad de Concepción, Campus Los Ángeles En cumplimiento del requisito parcial Para obtener el título de **Ingeniero Geomático** Escrito bajo la orientación del profesor Dr. Guido Staub

Aprobado por la comisión

Ing. José Cornejo Morales

Ing. Rubén Cabalin Carrasco

Los Ángeles

Julio, 2021

#### **RESUMEN**

La laguna Aculeo, ubicada en el centro sur de Chile desde la última década que ha presentado disminuciones en el nivel de agua, llegando al año 2018 a un secado total de su espejo superficial (Rivas, 2020). Si bien, existen registros de las condiciones climáticas que pudieron afectar a la laguna, también se tiene en cuenta la principal actividad en el sector Aculeo que es la agricultura (CED, 2008). Se hace necesario realizar un estudio del uso de suelos, principalmente de la actividad agrícola, es por esto que en este estudio se aplica un modelo matemático que ayuda a identificar y cuantificar sectores con cultivos. Se aplica el modelo SEBAL, el cual se basa en mediciones espectrales de satélites y algunos datos meteorológicos locales, que entrega como resultado una estimación de evapotranspiración de cultivos presentes en alguna superficie en particular. Teniendo en cuenta los cultivos presentes en la zona y la demanda de agua que estos requieren, se correlacionan los resultados obtenidos por el modelo SEBAL con la laguna. En el modelo se utilizan imágenes satelitales Landsat 7, un modelo digital de elevaciones y algunos datos climáticos recolectados desde estaciones meteorológicas cercanas a la zona de estudio.

El proyecto presentado responde a la conciencia de lo que significa la sobreexplotación de recursos naturales, como lo es la mala administración hídrica que puede generar impactos medioambientales, como la desaparición de una laguna.

*Palabras claves:* SEBAL, modelo, evapotranspiración, Landsat, pixel, cultivos, laguna, temperatura, velocidad del viento.

## **DEDICATORIA**

*Todo el esfuerzo dedicado desde el primer momento en la universidad hasta el día de mi proyecto de título está dedicado a mis padres Juan Cuevas Cuevas y Elestina Tapia Cuevas, que siempre confiaron en mí y me dieron los mejores consejos y ejemplos para la vida, que todo es posible conseguirlo con el mayor esfuerzo y entusiasmo. También agradecer a mi único hermano Raúl Cuevas Tapia por cuidar de mí y protegerme durante toda mi niñez y ser el mejor hermano del mundo. Dedicarles de todo corazón al cielo este logro a mis abuelitos, el papito Raúl y la mamita Lucia que sé que estarían orgullosos de mí.* 

*Gracias de corazón a uds por sus enseñanzas y buenos consejos, los amo.*

### **AGRADECIMIENTOS**

Quiero agradecer en primer lugar a mis mejores amigos, José Luis Higueras, Cristhian González, Yerko Rodríguez, Cristian Monge, Alvaro Ortiz, Francisco Huerta, Manuel Arias, Diego Mercado, Nelson Soto, quienes han estado conmigo en los mejores y momentos más difíciles de mi vida, acompañándome, riendo, jugando y disfrutando conmigo, dándome fuerzas y apoyando a mi familia.

Agradezco de corazón a toda mi familia, primos, tíos, amigos que jamás dejaron de confiar en mí, ustedes siempre tendrán un lugar en mi corazón, no me olvido de los consejos y apoyo que siempre me han dado. Camila Espinoza una persona muy importante en mi vida, que ha compartido lindos momentos junto a mí.

Gracias a Dios por proteger siempre a mi familia, sacarla adelante en los momentos difíciles, por mantener con trabajo estable a mis padres, por entregarnos salud y vida. Agradecer a mi profesor guía, el Dr. Guido Staub por tener la mejor disposición durante este largo trayecto de mi proyecto de título, también a cada uno de mis profesores y colaboradores que de alguna manera me han enseñado y contribuido a ser una mejor persona hoy en día.

Cada uno de ustedes ha sido un pilar fundamental en mi vida.

## ¡GRACIAS DE TODO CORAZÓN A USTEDES, MI FAMILIA!

# Índice de Contenidos

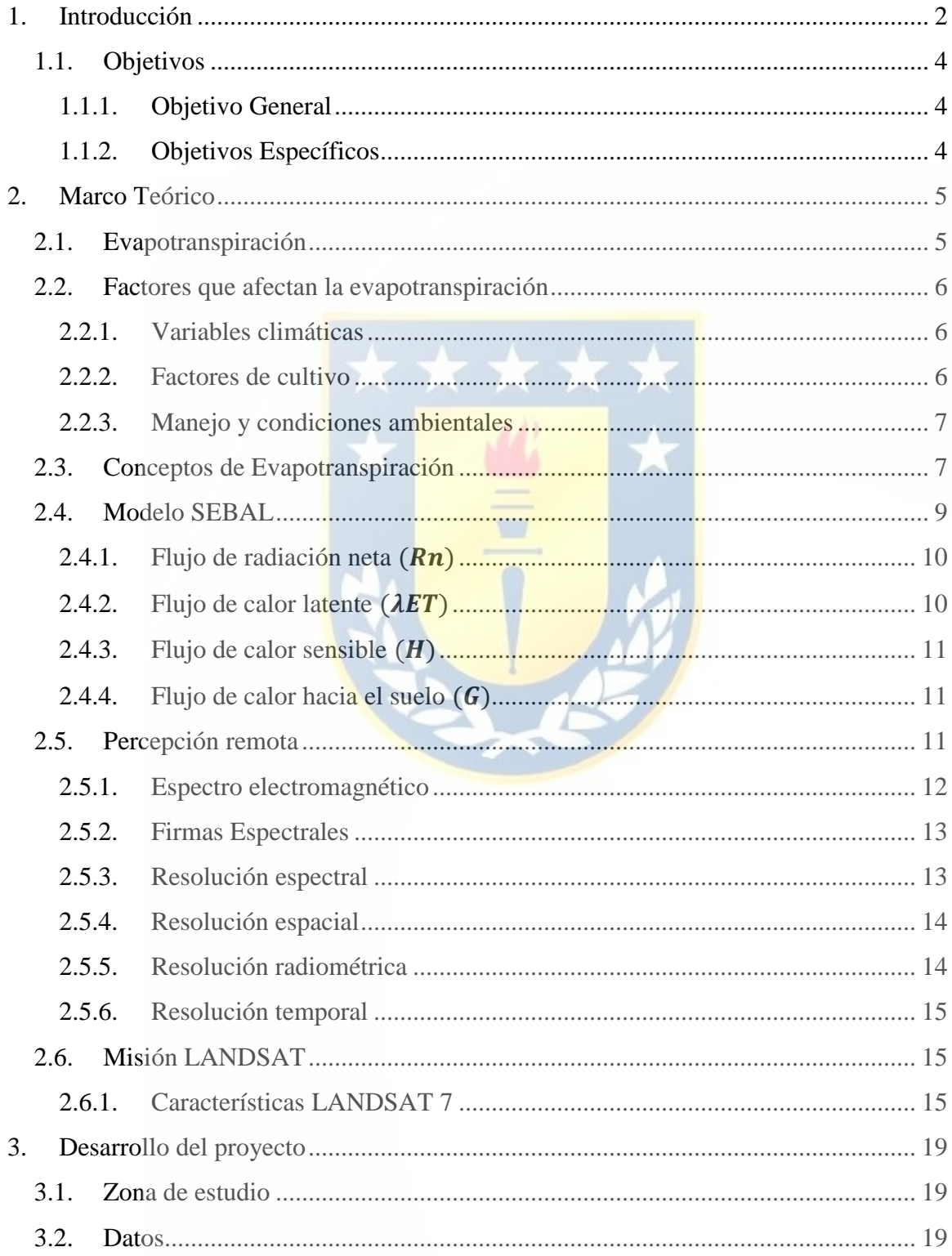

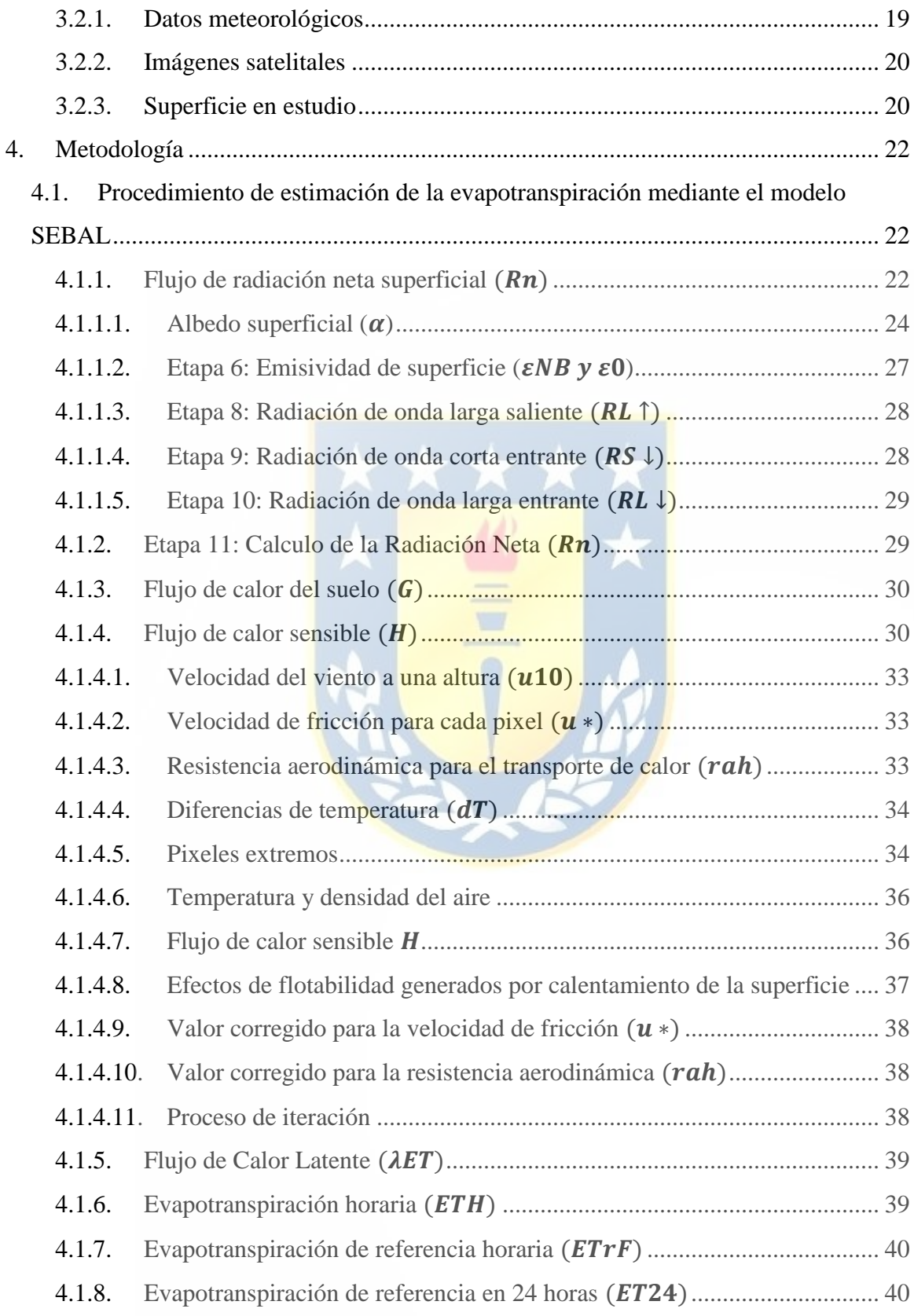

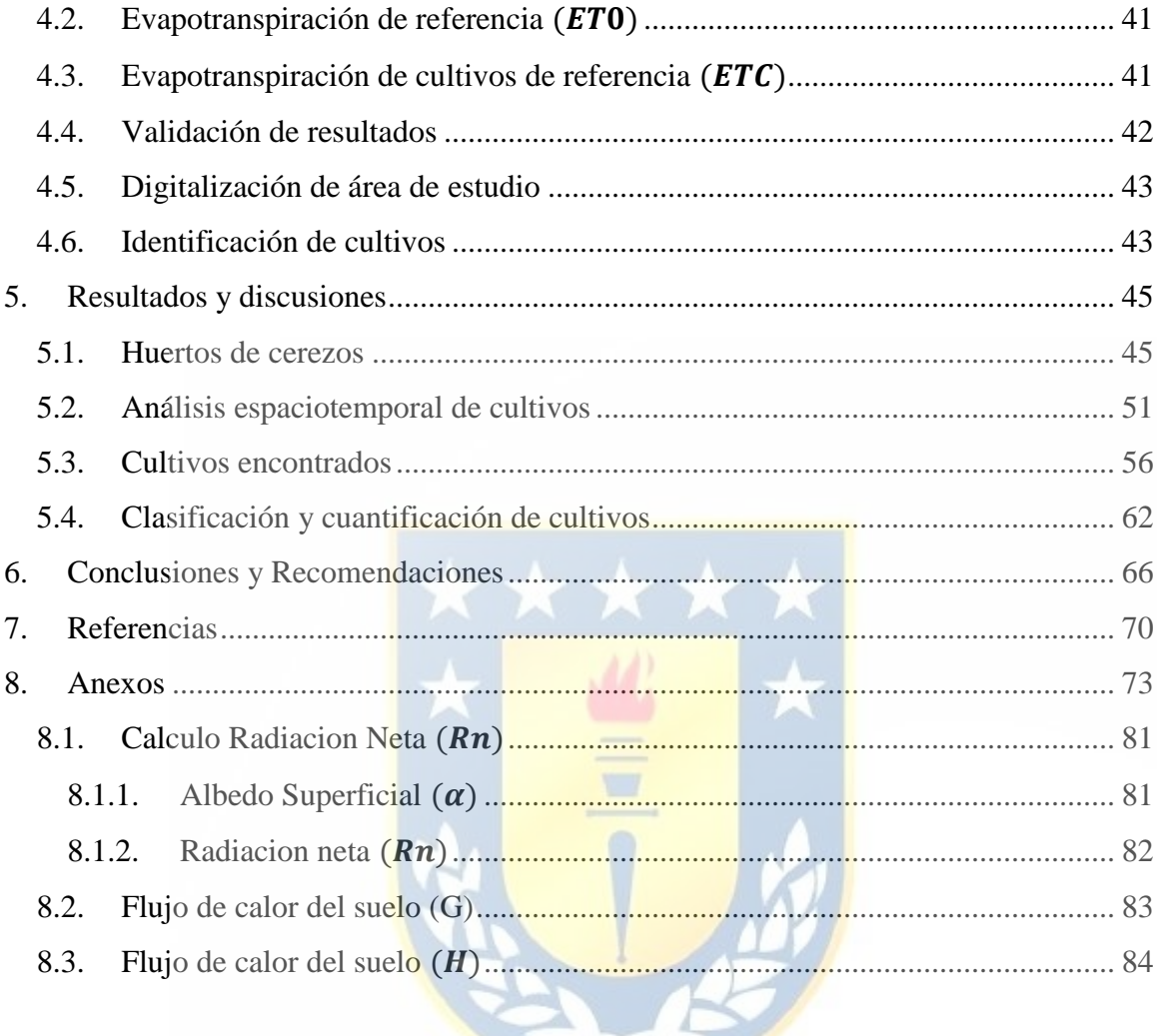

# **Lista de Tablas**

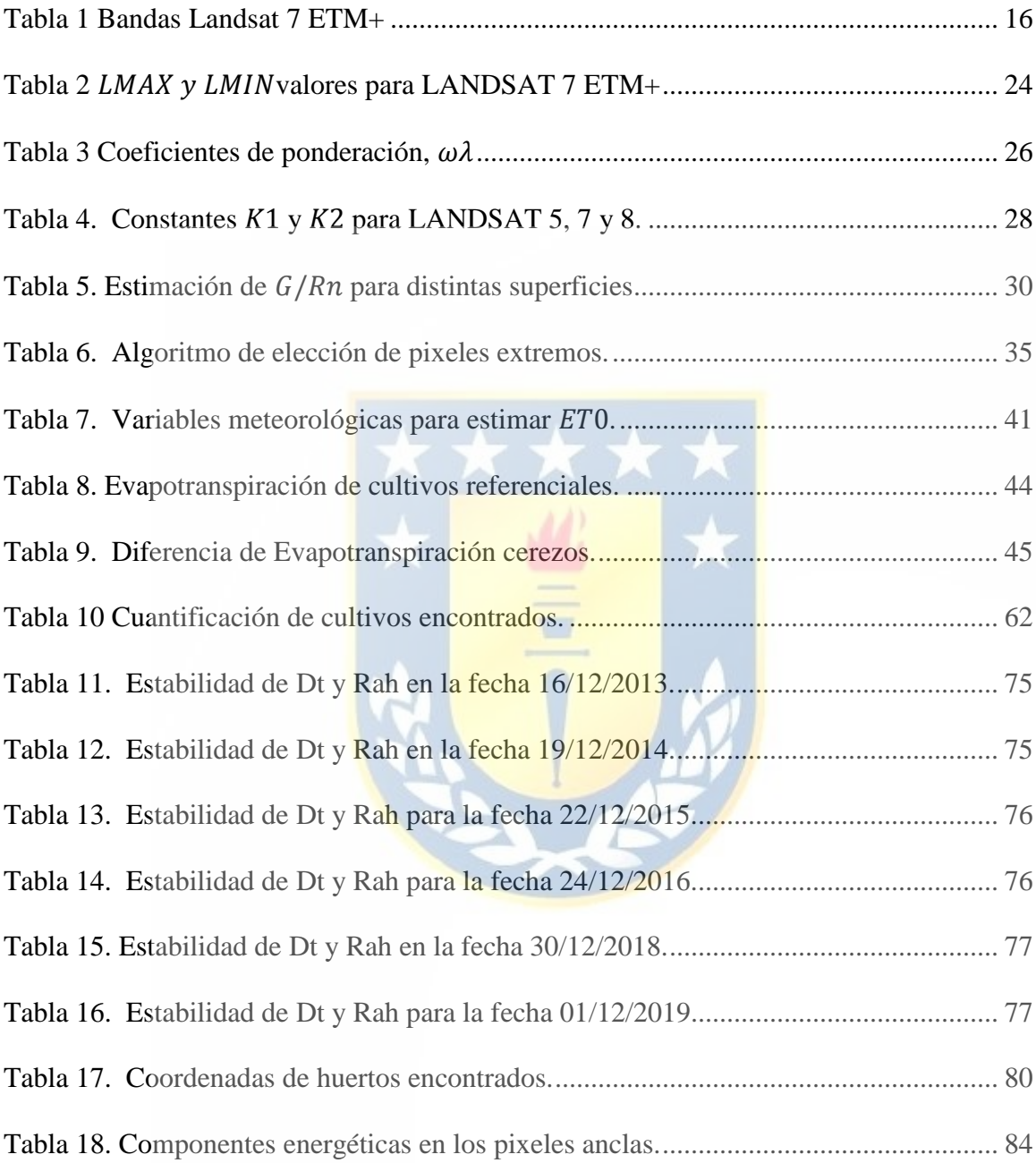

# **Lista de Figuras**

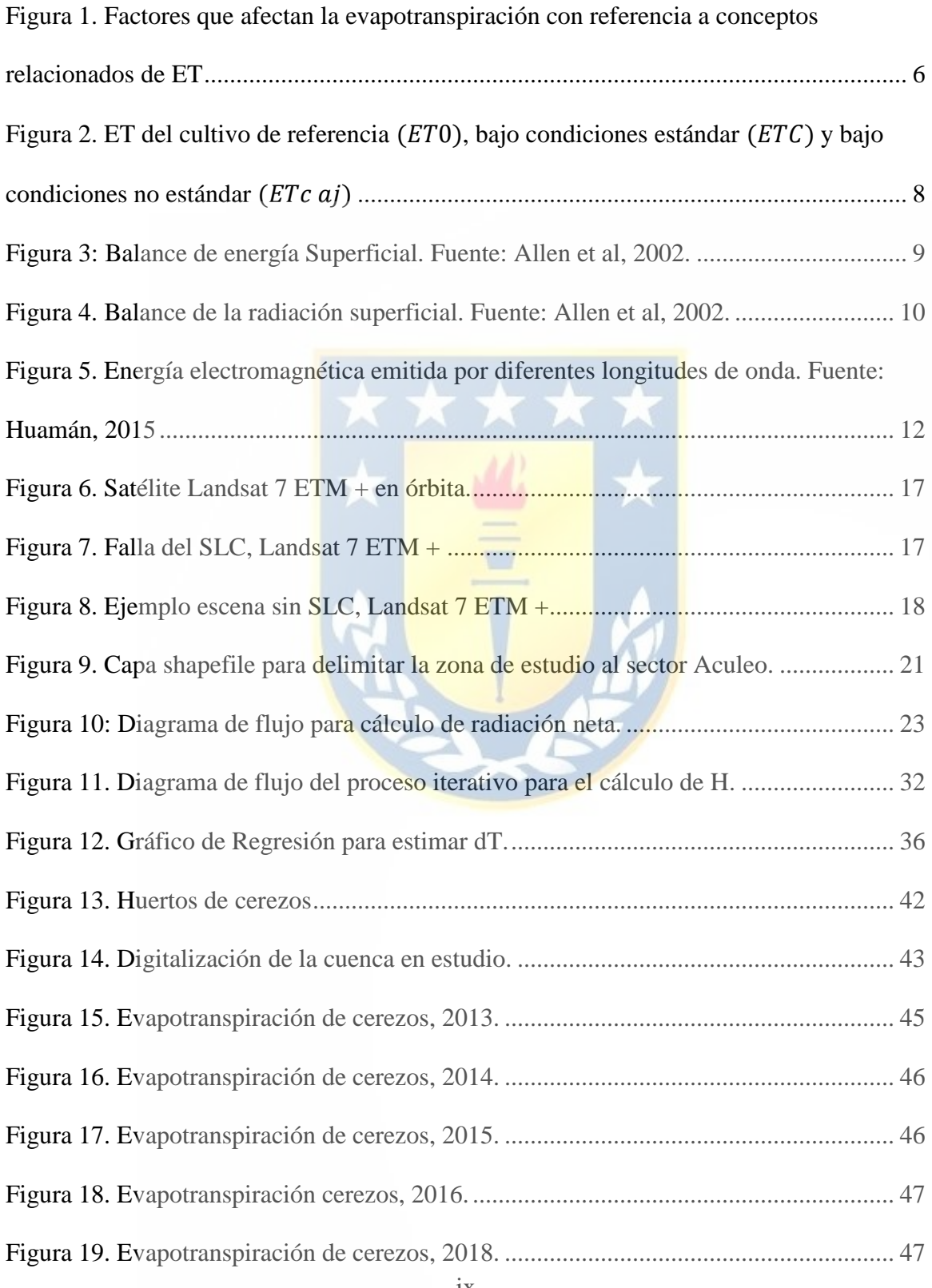

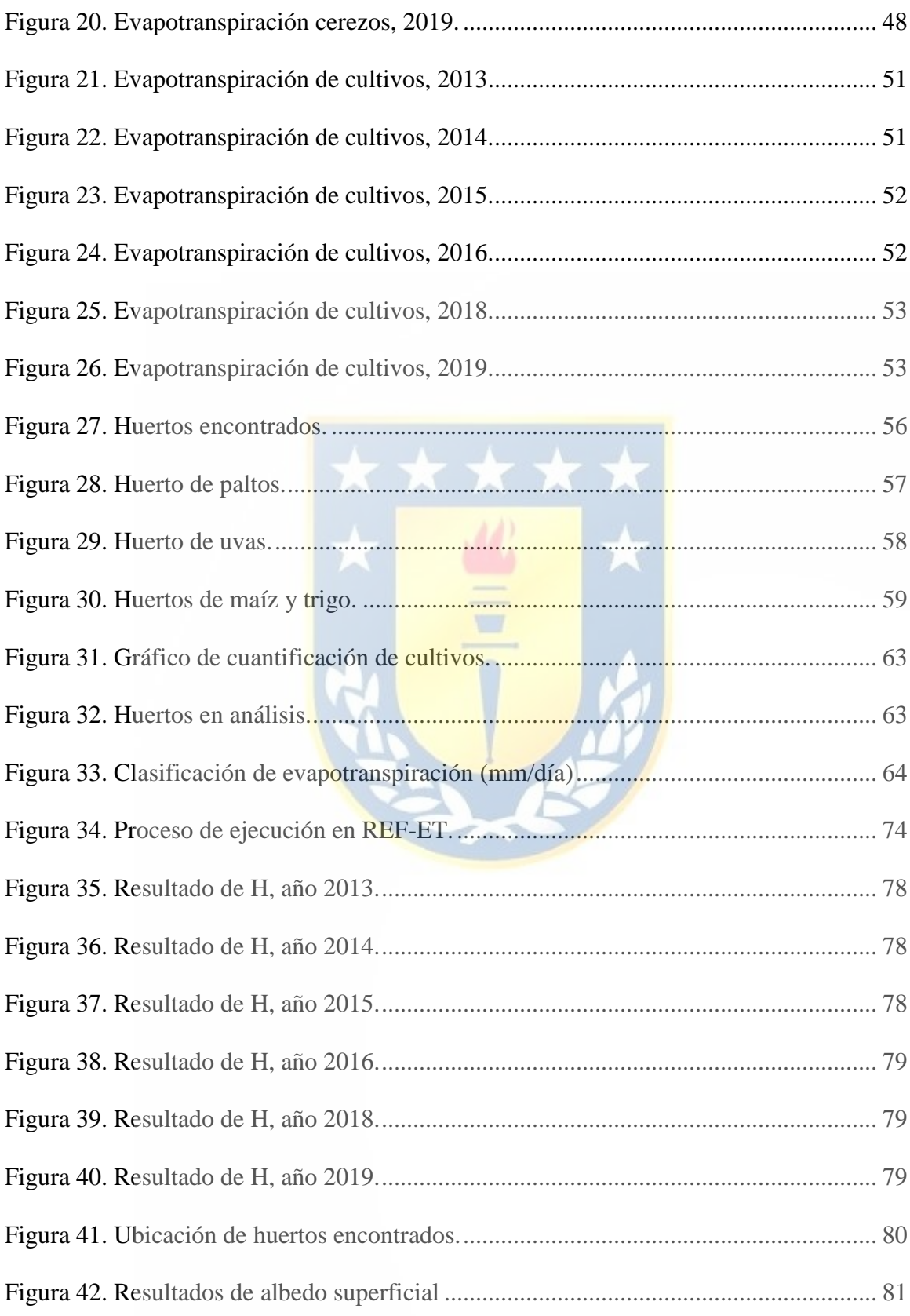

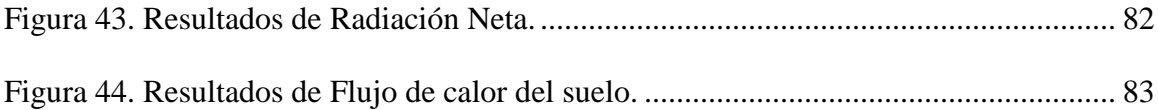

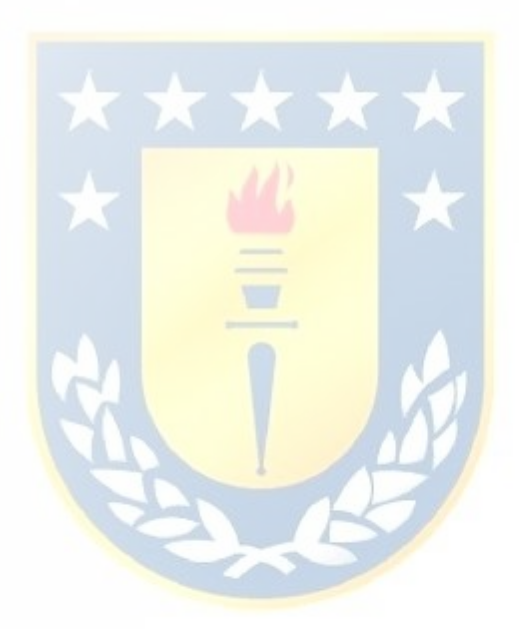

# **Lista de Símbolos, Nomenclatura o Abreviaciones**

CED: Centro de Estudios del Desarrollo

DGA: Dirección General de Aguas

DGCA: Dirección General de Aerodinámica Civil

DMC: Dirección Meteorológica de Chile

ET: Evapotranspiración

ha: Hectáreas

LAI: Índice de Área Foliar

mm/día: milímetros por día

MDE: Modelo Digital de Elevaciones

MOP: Ministerio de Obras Publicas

NDVI: Indice de Vegetacion de Diferencia Normalizada

NASA: por sus siglas en inglés, *National Aeronautics and Space Administration*

USGS: por sus siglas en inglés, *United States Geological Survey*

SAVI: Índice de Vegetación Ajustada del Suelo

SEBAL: por sus siglas en inglés, *Surface Energy Balance Algorithm for Land*

SIG: Sistemas de Información Geografica

#### **1. Introducción**

<span id="page-12-0"></span>En la actualidad, es de gran importancia un buen manejo de los recursos hídricos disponibles debido a la necesidad y la demanda que existe por parte del hombre. Por otro lado, el aumento del calentamiento global, cambios climáticos ocasionados por el ser humano o los procesos naturales, puede generar que exista un mal uso o una sobreexplotación de estos recursos naturales (PANCC, 2017).

La alta demanda de agua para riego puede agravar la escasez hídrica y deteriorar el sistema hidrológico en la cuenca de Aculeo, añadiendo problemas como la subsidencia de terrenos, deterioro de la calidad del agua y erosión de los suelos (Rivas, 2019). Además, se ha visto una disminución en las precipitaciones y un aumento en las temperaturas medias que han tenido una relación directa en las variaciones superficiales de la laguna Aculeo durante la última década, además de una evidente contaminación (Rivas, 2020).

En la actividad agrícola, el proceso de evapotranspiración permite conocer o estimar la cantidad de agua que un cultivo necesita, teniendo en cuenta el efecto del clima y las características del cultivo. La precisión dependerá si es realizado de un método directo como la instalación de lisímetros en campo, que son tanques aislados llenados con suelo disturbado o no disturbado en los que el suelo crece y se desarrolla, o bien, por métodos indirectos que pueden obtener estimaciones para áreas homogéneas o puntuales (FAO, 1990). Cuando se quiere conocer la variabilidad de la evapotranspiración a mayor escala y con diversas especies, actualmente existen métodos de estimación basados en el balance de energía e imágenes satelitales de percepción remota, como lo es la aplicación del modelo SEBAL (Bastiaanssen, 1998).

Las técnicas de percepción remota permiten realizar estimaciones espaciales a gran escala, en extensas áreas de cultivos, es por esta razón que en este proyecto de título se utilizan imágenes Landsat 7 junto con datos meteorológicos para implementar el modelo SEBAL, evaluar la cantidad de agua que evapotranspiran los cultivos en distintos años de estudio y correlacionar la importancia que tuvieron con el secado de la laguna.

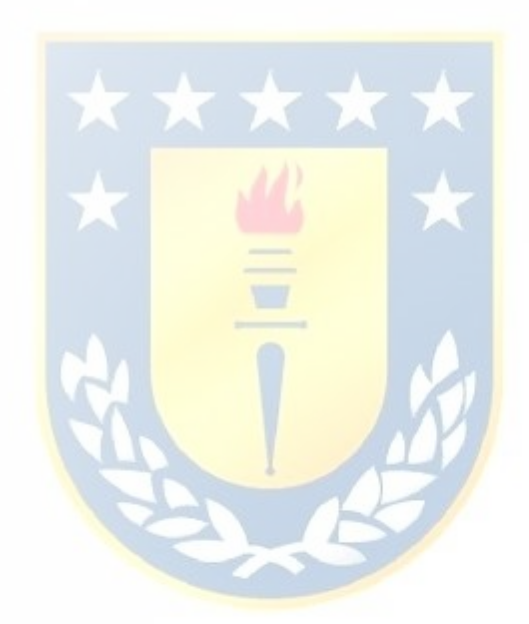

## <span id="page-14-1"></span><span id="page-14-0"></span>**1.1. Objetivos**

## **1.1.1. Objetivo General**

Analizar espaciotemporalmente el uso de suelos en la cuenca de Aculeo y su impacto en el secado de la laguna.

## <span id="page-14-2"></span>**1.1.2. Objetivos Específicos**

- Identificar y digitalizar área de estudio mediante el software Google Earth Pro
- **Estimar evapotranspiración de cultivos mediante aplicación de modelo SEBAL**
- Estimar evapotranspiración de referencia con datos meteorológicos en software REF-ET D.C  $\mathcal{L}$
- Identificar cultivos y correlacionar su impacto con el secado de la laguna

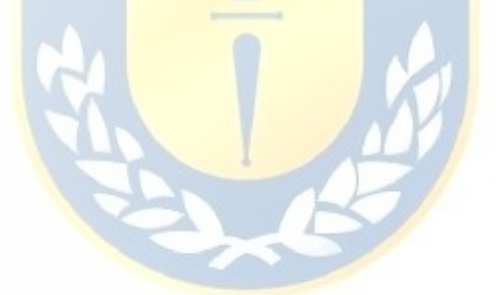

## **2. Marco Teórico**

#### <span id="page-15-1"></span><span id="page-15-0"></span>**2.1. Evapotranspiración**

Se conoce la evapotranspiración a la combinación de dos procesos separados por los que el agua se pierde a través de la superficie del suelo por evaporación y por otra parte mediante transpiración del cultivo, según el estudio de la FAO 56 (Allen *et al,* 1998).

La evapotranspiración generalmente se expresa en milímetros (mm) por unidad de tiempo. Esta unidad representa la cantidad de agua perdida de la tierra cultivada, en unidades de altura del agua. También se puede expresar por la energía recibida por unidad de área. Este último se refiere a la energía o el calor necesarios para evaporar el agua. Esta energía se denomina calor latente de vaporización  $(\lambda)$ , que es función de la temperatura del agua. Por ejemplo, a 20 ° C, 1 milímetro de agua equivale a 2,45 MJ m<sup>-2</sup>/día.

Existe un concepto de necesidad hídrica que está conectado íntimamente con la evapotranspiración del cultivo y que ambos se refieren a la misma cantidad de agua, no obstante existen algunas diferencias entre ellos, la evapotranspiración representa la pérdida de agua producida en un área determinada de cultivo y la necesidad de agua, la cantidad de agua que requiere el cultivo para contrarrestar estas pérdidas, en forma de lluvia o riego para alcanzar el rendimiento máximo (Huamán, 2015).

#### <span id="page-16-0"></span>**2.2. Factores que afectan la evapotranspiración**

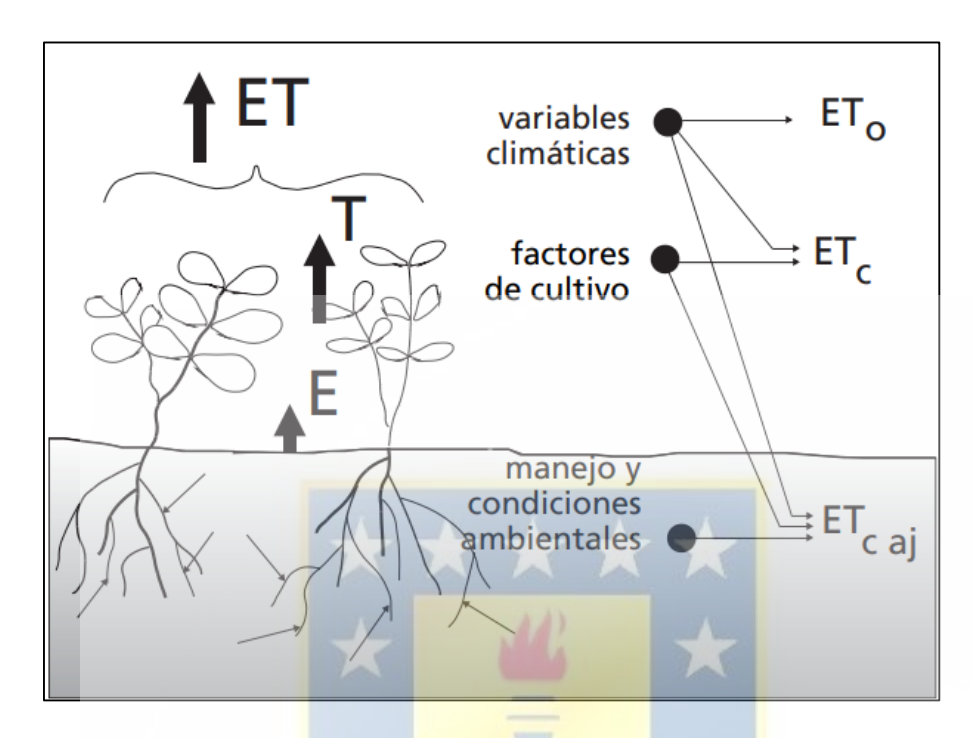

<span id="page-16-3"></span>*Figura 1. Factores que afectan la evapotranspiración con referencia a conceptos relacionados de ET* El clima, las características de cultivo, el manejo y el medio donde se desarrollen los cultivos son factores que afectan tanto la evaporación como la transpiración. La Figura 1 presenta los conceptos relacionados a la ET y se describen a continuación.

#### <span id="page-16-1"></span>**2.2.1. Variables climáticas**

Los principales factores que afectan la evapotranspiración son la radiación, temperatura del aire, la humedad atmosférica y la velocidad del viento. La fuerza evaporativa de la atmósfera es representada por la evapotranspiración del cultivo de referencia  $ET_0$ , que representa la cantidad de agua de una superficie cultivada estándar (FAO, 1990).

#### <span id="page-16-2"></span>**2.2.2. Factores de cultivo**

Cuando se evalúa la evapotranspiración de cultivos se deben considerar el tipo de cultivo, la variedad y la etapa de desarrollo, aun cuando se desarrollen en áreas grandes y bien manejadas. La evapotranspiración del cultivo bajo condiciones estándar  $ET<sub>C</sub>$  se refiere a la demanda evaporativa de la atmósfera sobre cultivos que crecen bajo condiciones óptimas de agua en el suelo, características adecuadas ambientales y que alanzan una producción potencial bajo las condiciones climáticas dadas (FAO, 1990).

#### <span id="page-17-0"></span>**2.2.3. Manejo y condiciones ambientales**

Los factores tales como salinidad o baja fertilidad del suelo, uso limitado de fertilizantes, presencia de horizontes duros o impenetrables en el suelo, ausencia de control de enfermedades y de parásitos y el mal manejo del suelo pueden limitar el desarrollo del cultivo y reducir la evapotranspiración. Además, se consideran la cubierta del suelo la densidad del cultivo y el contenido de agua del suelo (FAO, 1990).

#### <span id="page-17-1"></span>**2.3. Conceptos de Evapotranspiración**

Este concepto involucra tres diferentes definiciones, las cuales son: evapotranspiración del cultivo de referencia  $(ET_0)$ , evapotranspiración del cultivo bajo condiciones estándar  $(ET<sub>C</sub>)$ , y la evapotranspiración del cultivo bajo condiciones no estándar ( $ET_{c\ aj}$ ) (Figura 2).  $ET_0$  es un parámetro relacionado con el clima que expresa el poder evaporante de la atmósfera.  $ET_c$  se refiere a la evapotranspiración en condiciones óptimas presentes en parcelas con un excelente manejo y adecuado aporte de agua y que logra la máxima producción de acuerdo a las condiciones climáticas.  $ET<sub>C</sub>$  requiere una corrección, cuando no existe un manejo óptimo y se presentan limitantes ambientales que afectan el crecimiento del cultivo y que restringen la evapotranspiración, es decir, bajo condiciones no estándar de cultivo (FAO, 1990).

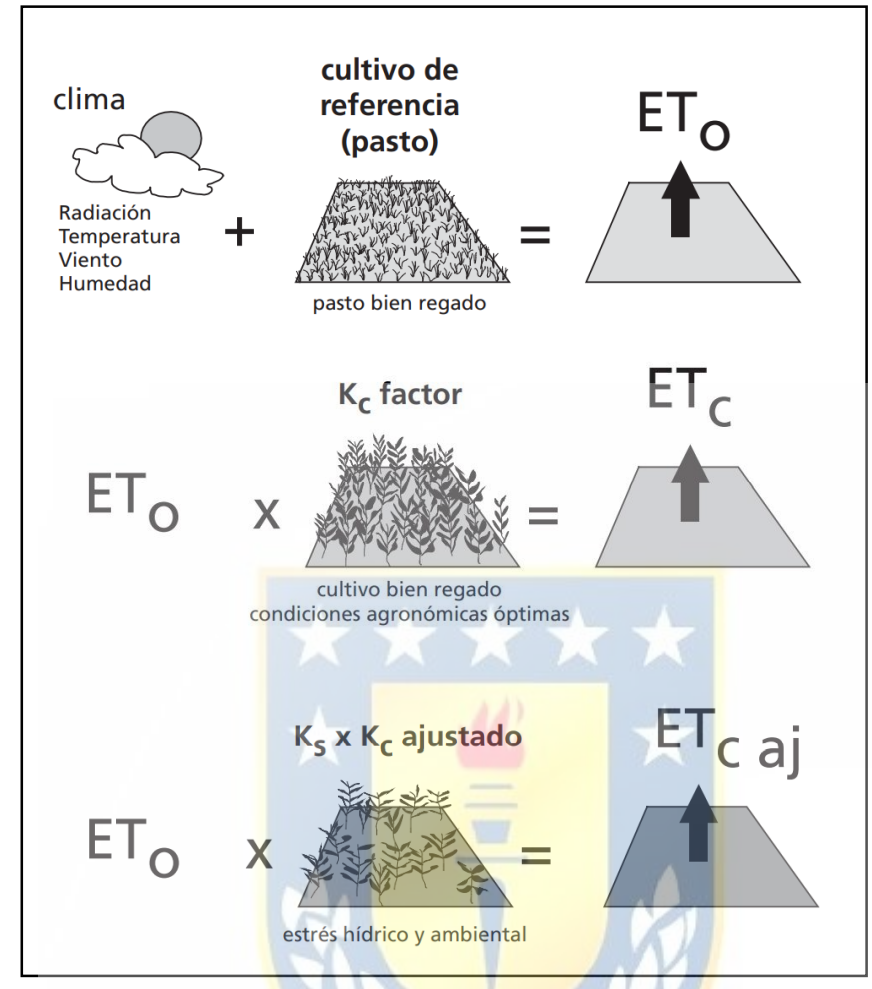

<span id="page-18-0"></span>*Figura 2. ET del cultivo de referencia (ET<sub>0</sub>), bajo condiciones estándar (ET<sub>C</sub>) y bajo condiciones no estándar*  $(ET_{c\,aj})$ 

El valor de  $K_c$  corresponde al coeficiente de cultivo y al realizar el producto con la evapotranspiración de referencia  $ET_0$  se obtiene la evapotranspiración del cultivo ( $ET_C$ ), mientras que  $K<sub>S</sub>$  describe el efecto de estrés hídrico en la transpiración del cultivo y se utiliza para el cálculo de la evapotranspiración del cultivo bajo condiciones no estándar. Debido a variaciones en las características del cultivo durante los periodos de crecimiento, para un determinado cultivo,  $K_c$  cambia desde la siembra hasta la cosecha (FAO, 1990).

#### <span id="page-19-0"></span>**2.4. Modelo SEBAL**

El modelo SEBAL (*Surface Energy Balance Algorithm for Land*) es un modelo paramétrico del flujo de balance de energía y flujos de superficie, basados en mediciones espectrales de satélites y algunos datos locales (Weligepolage, 2005).

Este modelo calcula la evapotranspiración a partir de imágenes satelitales y datos meteorológicos de estaciones climáticas, utilizando el balance de energía superficial, así como se muestra en la figura 3.

La imagen satelital entrega información para el instante de captura de la imagen, por lo que SEBAL calcula el flujo de evapotranspiración instantánea para el tiempo de la imagen. Se obtiene el flujo de evapotranspiración para cada pixel de la imagen como un residuo de la ecuación del balance de energía superficial (Allen, Tasmi, Trezza & Bastiaanssen, 2002)

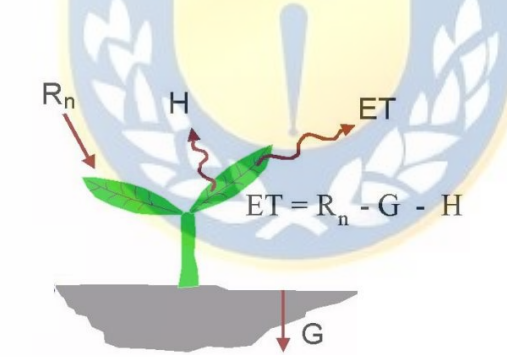

*Figura 3: Balance de energía Superficial. Fuente: Allen et al, 2002.*

$$
\lambda ET = R_n - G - H \tag{1}
$$

<span id="page-19-1"></span>La ecuación 1 presenta el balance de energía superficial donde  $\lambda ET$  es el flujo de calor latente (W/m<sup>2</sup>),  $R_n$  es el flujo de radiación neta en la superficie (W/m<sup>2</sup>), G es el flujo de calor hacia el suelo (W/m<sup>2</sup>) y H es el flujo de calor sensible hacia el aire (W/m<sup>2</sup>).

#### <span id="page-20-0"></span>**2.4.1. Flujo de radiación neta**  $(R_n)$

La radiación neta representa la radiación de energía disponible en la superficie, el cálculo representa la diferencia entre los flujos de radiación saliente y los flujos de radiación entrantes según la ecuación (2). La figura 4 presenta el balance de radiación en la superficie.

$$
R_n = (1 - \alpha)R_{S\downarrow} + R_{L\downarrow} - R_{L\uparrow} - (1 - \varepsilon_0)R_{L\downarrow}
$$
\n<sup>(2)</sup>

Donde:  $R_{S\downarrow}$  es el ingreso de radiación de onda corta (W/m<sup>2</sup>),  $\alpha$  es el albedo superficial,  $R_{L\downarrow}$  es el ingreso de radiación de onda larga (W/m<sup>2</sup>),  $R_{L\uparrow}$  es la perdida de radiación de onda larga (W/m<sup>2</sup>), y  $\varepsilon_0$  es la emisividad térmica superficial.

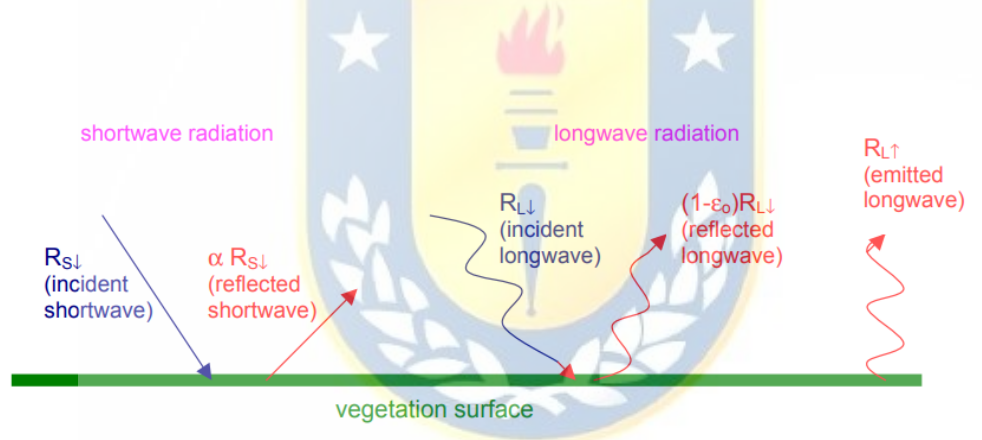

*Figura 4. Balance de la radiación superficial. Fuente: Allen et al, 2002.*

#### <span id="page-20-2"></span><span id="page-20-1"></span>**2.4.2. Flujo de calor latente**  $(\lambda ET)$

El flujo de calor latente  $(\lambda ET)$  es calculado para cada pixel, en la superficie terrestre el flujo de calor latente se produce por la evaporación de cuerpos de agua (e.g, lagos, ríos, lagunas, etc), de suelos húmedos, por transpiración de una planta o por la condensación. La combinación de evaporación y transpiración de la planta se conoce como evapotranspiración (Huamán, 2015).

#### <span id="page-21-0"></span>**2.4.3. Flujo de calor sensible**  $(H)$

El calor sensible  $(H)$  es la cantidad de energía necesaria para cambiar la temperatura de un cuerpo. En los ecosistemas existe un  $H$  de la superficie hacia la atmosfera y viceversa. Este flujo se produce por las diferencias de temperatura que existen entre la atmosfera y la superficie terrestre, que genera una gradiente de temperatura (Arya, 2001, citado por Huamán, 2015).

#### <span id="page-21-1"></span>2.4.4. **Flujo de calor hacia el suelo**  $(G)$

El flujo de calor hacia el suelo  $(G)$  se ve afectado principalmente por la energía recibida en la superficie terrestre, la capacidad y conductividad térmica del suelo. Normalmente, el suelo almacena calor durante el día, por lo que la energía se puede almacenar y el calor fluirá a las capas más profundas del suelo. Por la noche, el proceso se invierte, es decir, el suelo libera energía almacenada a la atmósfera y, debido al gradiente térmico, la energía fluye fuera de las capas profundas del suelo (Arya, 2001, citado por Huamán, 2015).

#### <span id="page-21-2"></span>**2.5. Percepción remota**

La percepción remota es una ciencia que tiene por objetivo obtener e interpretar información a distancia, utilizando sensores que no tienen contacto físico con el objeto observado. Esta ciencia incluye observaciones aéreas, satelitales y de naves espaciales de las superficies y atmosferas de los planetas en el sistema solar, aun así la tierra es el objetivo de estudio más frecuente. La metodología consiste en detectar y medir la energía electromagnética, incluyendo la luz visible, que interactúa con la superficie de los materiales y la atmósfera (Espinoza, 2008 como se citó en Huamán, 2015).

#### <span id="page-22-0"></span>**2.5.1. Espectro electromagnético**

La luz visible y la radiación son fenómenos que forman parte de un amplio rango que no posee límites interior o superior, denominado espectro electromagnético, el cual se divide en diferentes regiones. Dos parámetros son utilizados para referirse al espectro electromagnético, los cuales son frecuencia y longitud de onda (Fontal, 2005).

La figura 5, presenta la porción del espectro electromagnético que es útil en la percepción remota de la superficie terrestre. La Tierra es iluminada por la radiación electromagnética proveniente del sol, donde el máximo de energía solar se produce en el rango de longitud de onda del espectro visible, entre 0.4 y 0.7 µm.

Aunque la luz visible incluye el rango entero de colores visibles en un arco iris, subdividir las longitudes de onda al azul, verde y rojo es suficiente para estudios de percepción remota (Smith, 2001, citado por Huamán, 2015).

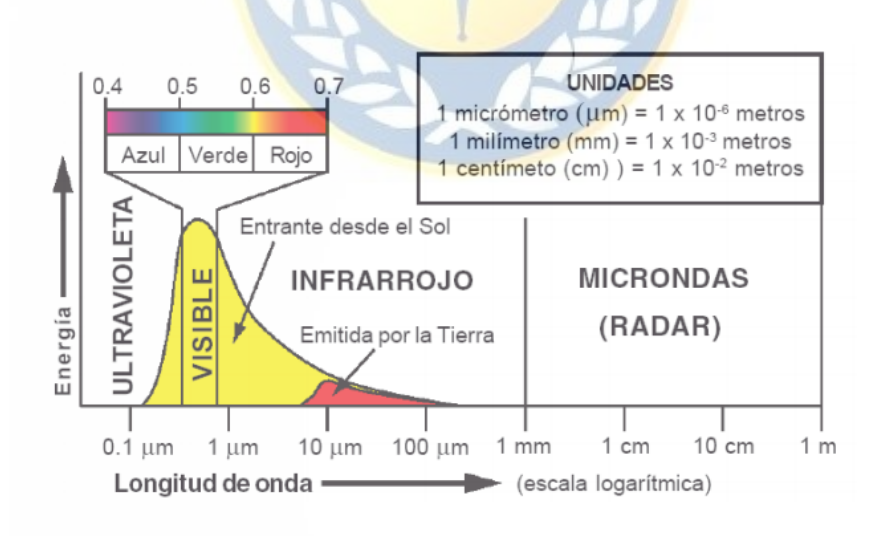

<span id="page-22-1"></span>*Figura 5. Energía electromagnética emitida por diferentes longitudes de onda. Fuente: Huamán, 2015*

#### <span id="page-23-0"></span>**2.5.2. Firmas Espectrales**

La proporción del flujo de energía incidente que es reflejado, absorbido y transmitido depende de las características del material que se observa. Ya que la proporción varía en distintas bandas del espectro electromagnético, se comporta de manera distinta en dichos materiales con diversas longitudes de onda. Para el espectro visible, el comportamiento disimilar de los objetos que constituyen la superficie terrestre, para diferentes longitudes de onda, se manifiesta en lo que se denomina color: un objeto es azul, si refleja intensamente la energía en ese rango de longitudes de onda del espectro y poco en el resto.

Las firmas espectrales presentan en una determinada cubierta que refleja o emite energía a distintas longitudes de onda. Sus curvas suelen obtenerse en laboratorio, para los principales materiales que constituyen la superficie de la tierra. Aquellas curvas se presentan en el eje de las abscisas como longitudes de onda y en el eje de las ordenadas como la reflectividad espectral o reflectancia. Algunas curvas tienden a presentar una respuesta uniforme en distintas longitudes de onda, mientras que otras se comportan de manera más selectiva (Villegas, 2008).

#### <span id="page-23-1"></span>**2.5.3. Resolución espectral**

Se define por el número de bandas espectrales de un sistema sensor, además del ancho del intervalo de longitud de onda cubierto por cada una. Generalmente, cuando se presentan muchas bandas, estas corresponden a un ancho menor, por lo que dan al sensor una resolución espectral mayor. Un ejemplo característico es cuando se tiene dos fotografías tomadas al mismo objeto: una en blanco y negro y otra en colores. La primera fotografía presenta una sola banda espectral, mientras que la segunda lo muestra en tres (bandas roja, azul y verde), que cuando se combinan por superposición muestra el objeto en tres colores

Dicho esto, un sensor es más idóneo cuanto mayor número de bandas presente, ya que facilita la caracterización espectral de los diferentes materiales que constituyen la superficie terrestre. Además, conviene que las bandas sean suficientemente estrechas, para percibir aquellas señales sobre regiones coherentes del espectro electromagnético. Bandas muy amplias suponen registrar un valor promedio, que puede encubrir la diferenciación espectral entre materiales de interés (Villegas, 2008).

#### <span id="page-24-0"></span>**2.5.4. Resolución espacial**

El concepto de resolución espacial designa al tamaño del objeto más pequeño a ser distinguido sobre una imagen, por lo tanto, es definida como la capacidad del sistema sensor para captar objetos de la superficie terrestre, cuando menor sea el objeto a ser visto, mayor será la resolución espacial.

La resolución espacial tiene un papel fundamental en la fotointerpretación de una imagen, por cuanto marca el nivel de detalle que ofrece. Generalmente se puede afirmar que solo serán distinguibles en una imagen elementos de tamaño superior a la del pixel, por lo que está estrechamente relacionado a la escala de trabajo y con la fiabilidad obtenible de una interpretación (Villegas, 2008).

#### <span id="page-24-1"></span>**2.5.5. Resolución radiométrica**

La resolución radiométrica está relacionada con la sensibilidad del sensor, es decir, a la capacidad para detectar variaciones en la radiancia espectral que recibe. Su fundamento consiste en el número de niveles digitales, representado por tonos de gris. Mientras mayor

sea el número de niveles, mayor es la resolución radiométrica. Un ejemplo para entender mejor el concepto viene dado por una imagen con dos niveles (blanco y negro) y otra con 32 tonos de gris, obviamente la cantidad de detalles perceptibles en la segunda imagen será mayor que en la primera, por lo tanto la segunda imagen presenta una mejor resolución radiométrica (Villegas, 2008).

#### <span id="page-25-0"></span>**2.5.6. Resolución temporal**

Este concepto alude a la frecuencia de cobertura que proporciona el sensor. En otras palabras, refiere a la periodicidad con la que éste adquiere imágenes de la misma porción de la superficie terrestre. El ciclo de cobertura está en función de las características orbitales de la plataforma (altura, velocidad, inclinación), así como del diseño del sensor, principalmente del ángulo de observación y de abertura.

La resolución temporal de los sistemas espaciales varía de acuerdo a sus objetivos planteados para el sensor. Los satélites meteorológicos deben proporcionar información muy frecuente, ya que observan fenómenos de gran dinamismo. Por otro lado, los satélites de recursos naturales ofrecen una cadencia menor, e.g 16 días en Landsat y 26 en SPOT (Villegas, 2008).

#### <span id="page-25-2"></span><span id="page-25-1"></span>**2.6. Misión LANDSAT**

#### **2.6.1. Características LANDSAT 7**

Landsat 7 fue lanzada el 15 de abril de 1999, con la participación de tres organizaciones gubernamentales estadounidenses: NASA, NOAA y USGS. El satélite está equipado con ETM + (*Enhanced Thematic Mapper Plus*), el cual proporciona un levantamiento terrestre en los modos VNIR (visible e infrarrojo cercano), SWIR (Infrarrojos de onda corta), PAN (Pancromático – Rango Pancromático), TIR (Infrarrojo térmico - Rango infrarrojo térmico). Además, el instrumento ETM proporciona una banda pancromática de 15 m de resolución y un convertidor de analógico digital de 9 bits.

Esta misión proporciona un escaneo de superficie completo tomando 232 vueltas, o bien 16 días, a una altitud de 705 km. El estudio del terreno se lleva a cabo aproximadamente a las 10 am  $(\pm 15$  minutos) de acuerdo con la hora solar local. El sensor captura 8 bandas del espectro electromagnético, las cuales se presentan en la Tabla 1. El satélite puesto en órbita se aprecia en la Figura 6.

#### <span id="page-26-0"></span>Tabla 1 *Bandas Landsat 7 ETM+*

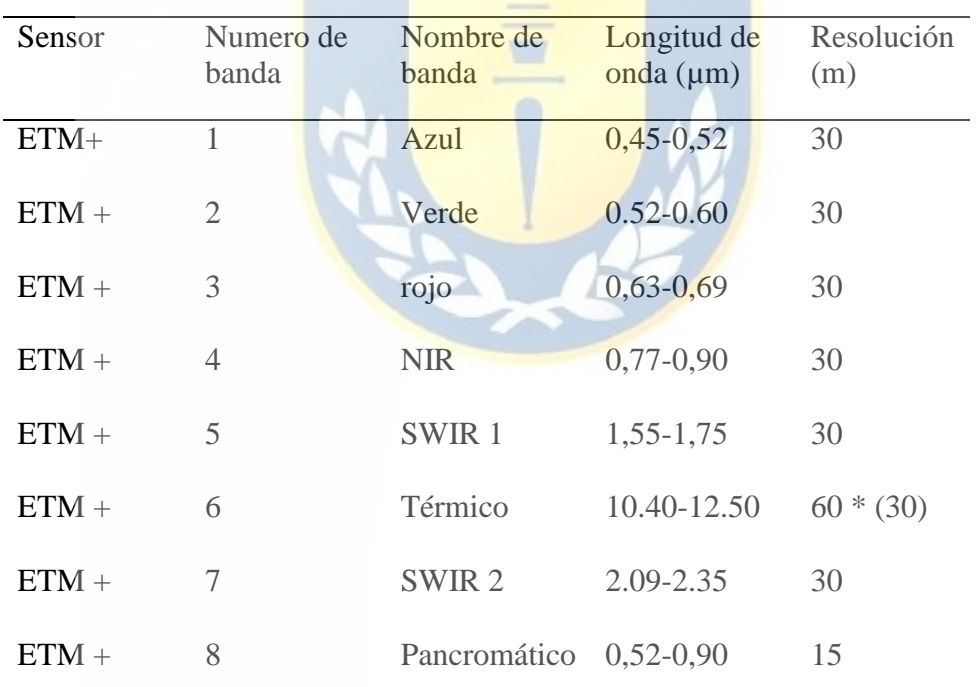

Fuente: EOS, s.f. Recuperado de:<https://eos.com/landsat-7/>

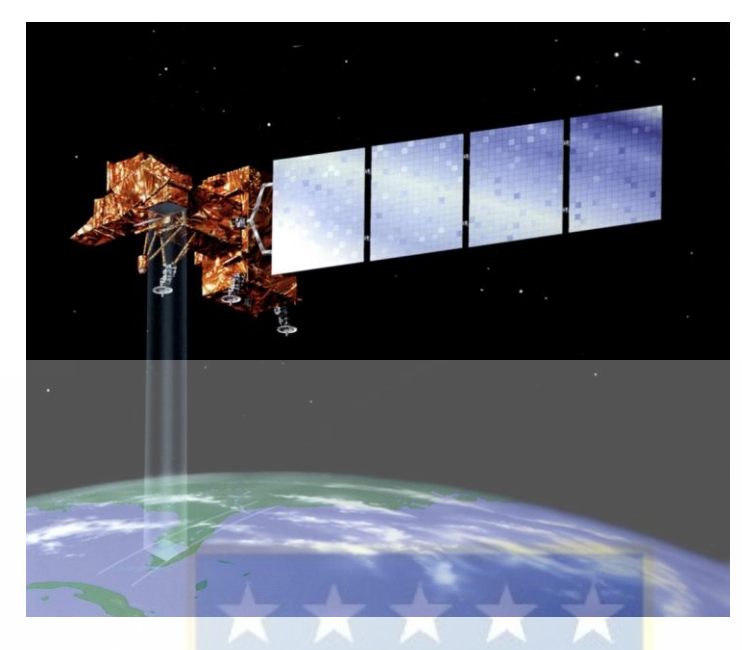

*Figura 6. Satélite Landsat 7 ETM + en órbita.* Fuente: Recuperado: de<https://www.usgs.gov/media/images/illustration-landsat-7-orbit>

<span id="page-27-0"></span>El 31 de mayo de 2003, el sensor SLC (*Scan Line Corrector*) produce una falla en el compensador del movimiento hacia adelante del satélite. Sin un SLC operativo, la línea de visión del sensor traza un patrón en zigzag a lo largo de la trayectoria terrestre del satélite, como se muestra en las figuras 7 y 8.

W

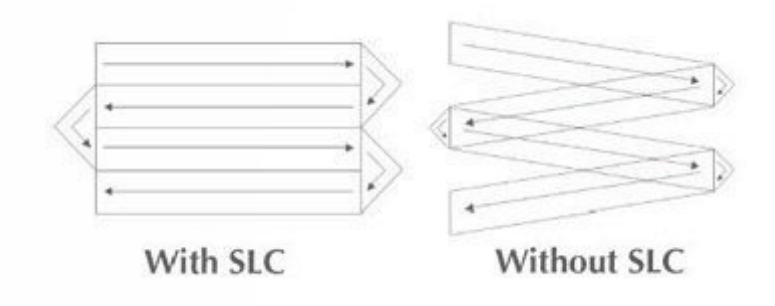

*Figura 7. Falla del SLC, Landsat 7 ETM +*

<span id="page-27-1"></span>Fuente: Recuperado de: [https://www.usgs.gov/media/images/illustration-landsat-7-scan-line-corrector-slc-](https://www.usgs.gov/media/images/illustration-landsat-7-scan-line-corrector-slc-failure)

#### [failure](https://www.usgs.gov/media/images/illustration-landsat-7-scan-line-corrector-slc-failure)

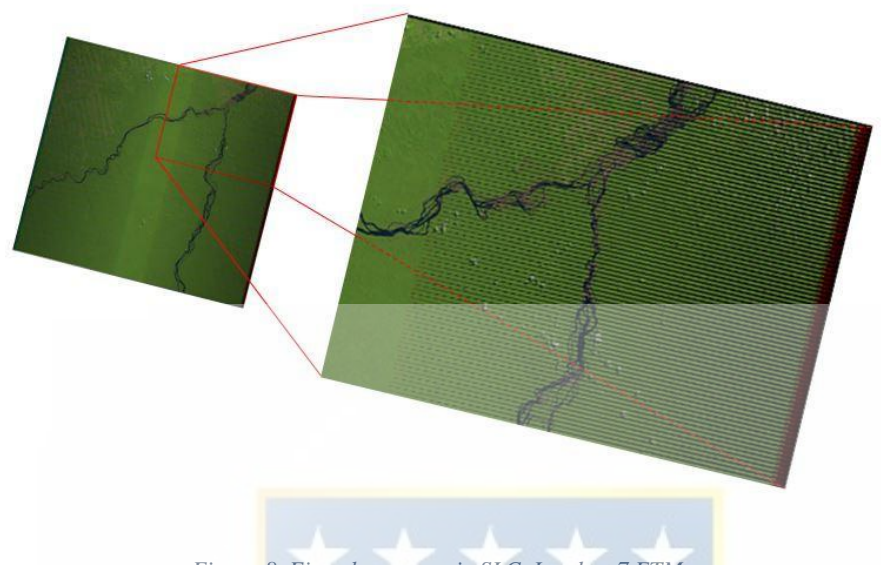

```
Figura 8. Ejemplo escena sin SLC, Landsat 7 ETM +
```
<span id="page-28-0"></span>Fuente: Recuperado de:<https://www.usgs.gov/media/images/a-landsat-7-slc-scene-example>

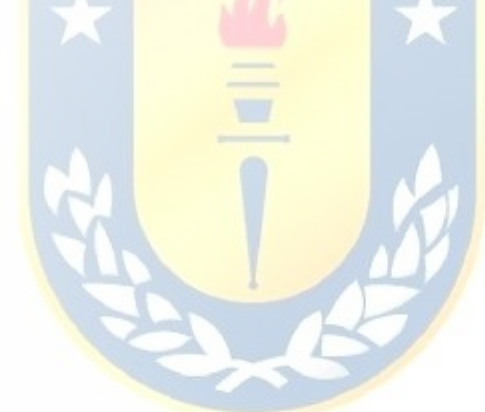

### **3. Desarrollo del proyecto**

#### <span id="page-29-1"></span><span id="page-29-0"></span>**3.1. Zona de estudio**

El estudio se realiza en la cuenca de la laguna Aculeo, situada en la comuna de Paine, de la provincia del Maipo, perteneciente a la Región Metropolitana de Santiago, Chile. A unos 70 km del suroeste de Santiago, la laguna se ubica en los 33°50'45''S, 70°50'58''W y a unos 350 metros de altitud.

El principal uso del suelo destaca la actividad agrícola en la zona, la agricultura anual intensiva de cultivos tradicionales, como el trigo de invierno, maíz y grano seco en verano. En los últimos años ha habido un incremento de especies frutales como cítricos y paltos, que requieren de un mayor consumo de agua comparado con los cultivos tradicionales. Dentro de los frutales se encuentran kiwis, cítricos, cerezos, ciruelos y parronales (CED, 2008).

#### <span id="page-29-3"></span><span id="page-29-2"></span>**3.2. Datos**

#### **3.2.1. Datos meteorológicos**

Se obtienen datos de temperaturas máximas  $(^\circ\text{C})$ , temperaturas mínimas  $(^\circ\text{C})$ , radiación solar (W/m<sup>2</sup>), velocidad del viento (m/s), temperatura en su punto de rocío (°C) para las fechas de análisis. Los datos se obtienen de manera gratuita del sitio web de la Dirección Meteorológica de Chile (DMC), de la Dirección General de Aeronáutica Civil (DGAC), para la estación EL PAICO de código nacional 330113, ubicada en 33°40'23''S, 71°00'29''W, altitud (msnm) 275.

#### <span id="page-30-0"></span>**3.2.2. Imágenes satelitales**

Se tienen las imágenes satelitales con la menor presencia de nubes de los sensores *ETM+* de las misiones Landsat 7, que tienen una resolución espacial y temporal de 30 m y 16 días respectivamente. Se seleccionan imágenes del mes de diciembre para los años 2013, 2014, 2015, 2016, 2018 y 2019 de los cuales se realizan cálculos y un posterior análisis. Las imágenes se obtienen de forma gratuita del sitio web *United States Geological Survey*  (USGS, https://earthexplorer.usgs.gov/). Además se debe contar con un Modelo Digital de Elevaciones (MDE) que será utilizado para obtener las alturas de los pixeles anclas en los cálculos.

#### <span id="page-30-1"></span>**3.2.3. Superficie en estudio**

El proyecto se desarrolla mediante la utilización de archivos *shapefile* de ESRI (.shp), los cuales se utilizan para la delimitación de la zona de estudio, además estos archivos entregan información sobre la superficie utilizada. Desde la página web de la Infraestructura de Datos Geoespaciales de Chile (IDE), del Ministerio de Bienes Nacionales (MBM), se recopila el archivo .shp Acuíferos Estudiados Noviembre 2018, para tener el sector de la laguna Aculeo, el cual se presenta en la Figura 9. En color verde se encuentra la capa del sector de la laguna Aculeo, la superficie delimitada en color negro corresponde a una digitalización en Google Earth Pro que representa la zona en estudio, donde se encuentran la laguna, los cultivos y la zona urbana.

La capa de la cuenca laguna Aculeo tiene una superficie de 206.16 km<sup>2</sup> y la zona de estudio digitalizada corresponde a 40  $\text{km}^2$ .

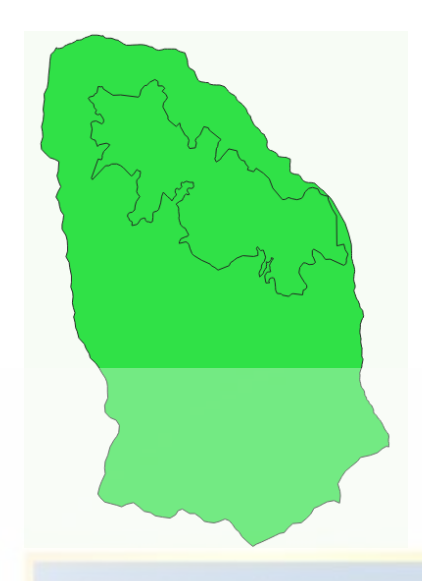

*Figura 9. Capa shapefile para delimitar la zona de estudio al sector Aculeo.*

<span id="page-31-0"></span>Fuente: Infraestructura de Datos Geoespaciales (IDE), recuperado de: https://www.ide.cl/index.php/aguascontinentales/item/1502-acuiferos-estudiados-noviembre-2018

**W** 

Por otro lado, se cuenta con una digitalización correspondiente a los cultivos encontrados que se han visto beneficiados por el recurso de la laguna, y que han contribuido al secado de la misma. Se cuenta con 778.26 ha pertenecientes a cultivos, además de 522 ha pertenecientes a la zona urbana.

## **4. Metodología**

# <span id="page-32-1"></span><span id="page-32-0"></span>**4.1. Procedimiento de estimación de la evapotranspiración mediante el modelo SEBAL**

A continuación se describen los pasos del modelo SEBAL que calculan la evapotranspiración de cultivos en toda la imagen.

El modelo consiste básicamente en estimar las componentes del balance de energía como lo son la  $R_n$ , G, H,  $\lambda ET$ , de forma distribuida para el área de estudio, para ello se utiliza el software QGIS3 del cual se realiza todo el procesamiento de imágenes y posterior cálculo de evapotranspiración.

# <span id="page-32-2"></span>**4.1.1.** Flujo de radiación neta superficial  $(R_n)$

El primer paso en el modelo SEBAL, es realizar el cálculo del flujo de radiación neta superficial  $(R_n)$  usando la ecuación (2) del balance de radiación superficial. En la Figura 10, se muestra el diagrama de flujo para el cálculo de la  $R_n$ , cada etapa es descrita en los siguientes ítems.

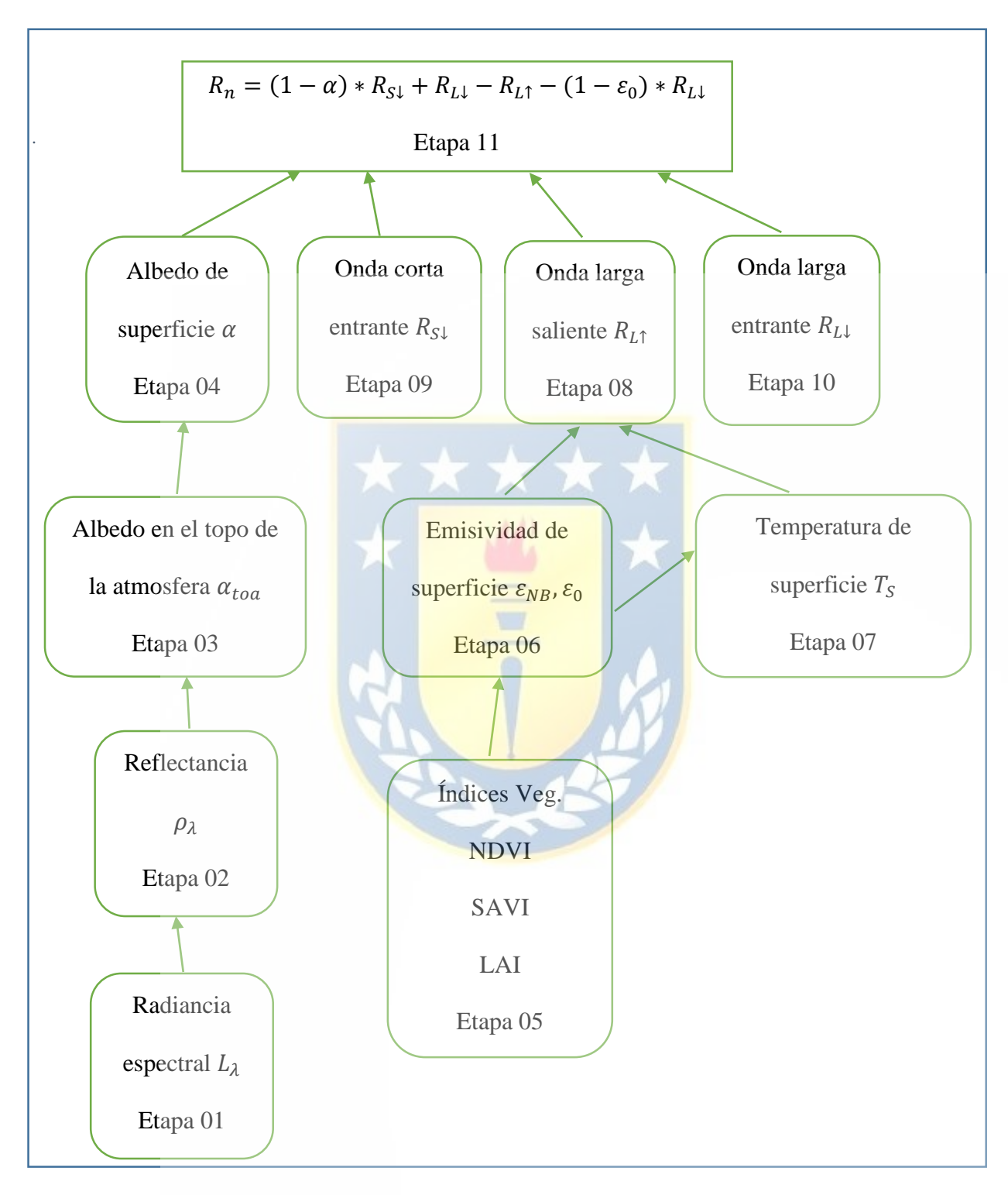

<span id="page-33-0"></span>*Figura 10: Diagrama de flujo para cálculo de radiación neta.*

#### **4.1.1.1.** Albedo superficial  $(\alpha)$

<span id="page-34-0"></span>El albedo superficial se define como la fracción de radiación reflejada de la onda corta entrante. Es necesario realizar previamente los cálculos de las etapas 1 a 4, según la Figura 10.

### **A. Etapa 1: Radiancia espectral**  $(L_{\lambda})$

La radiancia espectral  $(L_{\lambda})$  para cada banda es la energía de la radiación saliente de las bandas observadas en el tope de la atmosfera mediante un satélite. El cálculo es realizado mediante la ecuación adaptada para imágenes LANDSAT 5 y 7.

$$
L_{\lambda} = \left[\frac{L_{MAX} - L_{MIN}}{Q_{calmax} - Q_{calmin}}\right] * (Q_{cal} - Q_{calmin}) + L_{MIN}
$$
\n<sup>(3)</sup>

Donde:  $L_{MAX}$  y  $L_{MIN}$  son las constantes de calibración.  $Q_{calmax}$  y  $Q_{calmin}$  son 255 y 1 respectivamente.  $Q_{cal}$  es el numero digital de la banda (1 a 7). En la tabla 2 se presentan los valores de  $L_{MAX}$  y  $L_{MIN}$  para LANDSAT 7.

<span id="page-34-1"></span>Tabla 2 *L<sub>MAX</sub> y L<sub>MIN</sub> valores para LANDSAT 7 ETM+* 

| $N^{\circ}$ Banda | $L_{MIN}$ | └МАХ    |
|-------------------|-----------|---------|
|                   | $-6.200$  | 293.700 |
| 2                 | $-6.400$  | 300.900 |
| 3                 | $-5.000$  | 234.400 |
| 4                 | $-5.100$  | 241.100 |
| 5                 | $-1.000$  | 47.570  |
| 6.1               | 0.000     | 17.040  |
| 6.2               | 3.200     | 12.650  |
|                   | $-0.350$  | 16.540  |
|                   | $-4.700$  | 243.100 |

Fuente: Metadato de la imagen LANDSAT 7 ETM+ 12/12/2015

## B. Etapa 2: Reflectividad para cada banda ( $\rho_{\lambda}$ )

La reflectividad  $(\rho_{\lambda})$  se define como el cociente entre el flujo de radiación reflejada y el flujo de radiación entrante, para LANDSAT 7 es calculada usando la ecuación (4).

$$
\rho_{\lambda} = \frac{\pi * L_{\lambda}}{ESUN_{\lambda} * Cos \theta * d_{r}^{2}}
$$
\n(4)

**Donde:**  $L_{\lambda}$  fue calculada en la Etapa 1,  $ESUN_{\lambda}$  es la irradiación exo-atmosferica solar media para cada banda (W/m<sup>2</sup>/µm), Cos  $\theta$  es el coseno del ángulo de incidencia solar (desde el nadir) y  $d_r$ es la inversa de la distancia de la tierra al sol.  $\cos\theta$ y el término  $d_r$ son obtenidos de los metadatos.

# **C. Etapa** 3: El albedo en el tope de la atmosfera  $(\alpha_{toa})$

El albedo no ajustado para la transmisividad atmosférica, se efectúa mediante la siguiente ecuación.

$$
\alpha_{\text{toa}} = \sum (\omega_{\lambda} * \rho_{\lambda}) \tag{5}
$$

Donde:  $\rho_{\lambda}$  es la reflectividad calculada en la Etapa 2 y  $\omega_{\lambda}$  es un coeficiente de peso para cada banda, calculada con la ecuación (6).

$$
\omega_{\lambda} = \frac{ESUN_{\lambda}}{\sum ESUN_{\lambda}}
$$
\n(6)

Los coeficientes de ponderación  $\omega_{\lambda}$  fueron calculados en una planilla Excel y se presentan en la Tabla 3.
| <b>BANDA</b>                                  | $\omega_{\lambda}$ |
|-----------------------------------------------|--------------------|
|                                               | 0.244              |
| 2                                             | 0.228              |
| 3                                             | 0.191              |
| 4                                             | 0.129              |
| 5                                             | 0.028              |
| 7                                             | 0.010              |
| Ջ                                             | 0.169              |
| T 1<br>᠇<br><b>Contract Contract Contract</b> | . .                |

Tabla 3 *Coeficientes de ponderación,* 

#### **D. Etapa 4:** Albedo de superficie  $(\alpha)$

El albedo superficial ( $\alpha$ ) corrige el  $\alpha_{toa}$  para la transmisividad atmosférica, con la ecuación (7).

$$
\alpha = \frac{\alpha_{toa} - \alpha_{path\_radiance}}{\tau_{sw}^2} \tag{7}
$$

Donde:  $\alpha_{path\_radiance}$  es la porción media de radiación solar entrante en todas las bandas que es retrodispersada hacia el satélite antes que alcance la superficie de la tierra, según la literatura se utiliza el valor de  $0.03$  y  $\tau_{sw}$  es la transmisividad atmosférica, calculado con la ecuación (8).

$$
\tau_{sw} = 0.75 + 2 \times 10^{-5} \times Z \tag{8}
$$

Dónde: Z debe representar el área de interés, por lo que se utiliza la elevación de la estación meteorológica.

## **E. Etapa 5: Índices de vegetación**

Se calculan tres índices de vegetación necesarios para el modelo SEBAL, ellos son el Índice de Vegetación de Diferencia Normalizada (NDVI), Índice de Vegetación Ajustada del Suelo (SAVI) e Índice de Área Foliar (LAI)

El NDVI es la relación entre las diferencias en reflectividades entre las bandas de infrarrojo cercano (NIR), y la banda roja (RED), a continuación se presenta su ecuación.

$$
NDVI = \frac{\rho_{NIR} - \rho_{RED}}{\rho_{NIR} + \rho_{RED}}\tag{9}
$$

Donde:  $\rho_{NIR}$  y  $\rho_{RED}$  son reflectividades para las bandas 4 y 3 de LANDSAT 7.

Los valores de NDVI varían entre -1 y +1. Las superficies verdes están entre 0 y 1, las nubes y agua usualmente son menores a 0.

El SAVI es un índice que busca disminuir los impactos de humedad, son reducidos con la ecuación (10) **A A A MARINE A MARINE** 

$$
SAVI = \frac{(1+L)*( \rho_{NIR} - \rho_{RED})}{(L + \rho_{NIR} + \rho_{RED})}
$$
(10)

Donde: *L* es una constante para SAVI y toma el valor de 0.5.

El LAI es un indicador de biomasa y resistencia vegetal, se calcula con la ecuación (11).

$$
LAI = -\frac{\ln\left(\frac{0.69 - SAVI}{0.59}\right)}{0.91} \tag{11}
$$

Dónde: SAVI se calculó con la ecuación (10), usando un valor de 0.5 para L.

 $\sim$ 

### **4.1.1.2. Etapa 6: Emisividad de superficie (** $\epsilon_{NB}$  $y \epsilon_0$ **)**

En SEBAL se utilizan dos emisividades superficiales;  $\varepsilon_{NB}$  que representa comportamientos de superficie para la emisión termal de la banda 6. Y por otro lado,  $\varepsilon_0$ que lo hace en el ancho del espectro termal (6 a 14 µm). Las siguientes dos ecuaciones se utilizan las distintas emisividades.

$$
\varepsilon_{NB} = 0.97 + 0.0033 * LAI, \quad para LAI < 3 \tag{12}
$$

$$
\varepsilon_0 = 0.95 + 0.01 * LAI, \quad para LAI < 3 \tag{13}
$$

Cuando LAI  $\geq$  3, se utiliza  $\varepsilon_{NB}$  = 0.98 y  $\varepsilon_0$  = 0.98.

### **F. Etapa** 7: Temperatura de superficie  $(T_S)$

La temperatura superficial  $(T<sub>S</sub>)$  se calcula con la ecuación (14).

$$
T_S = \frac{K_2}{\ln\left(\frac{\varepsilon_{NB} * K_1}{L_{\lambda,i}} + 1\right)}
$$
(14)

Donde:  $L_{\lambda,i}$  es la radiancia espectral de la banda termal 6 (para LANDSAT 7).  $K_1$  y  $K_2$  son

constantes para las imágenes LANDSAT 7 (ver Tabla 4).

Tabla 4. *Constantes*  $K_1$  *y*  $K_2$  *para LANDSAT 5, 7 y 8.* 

| <b>SATELITE</b>                       | <b>BANDA</b> |        |  | $K_{2}$ |  |
|---------------------------------------|--------------|--------|--|---------|--|
| <b>LANDSAT 5 TM</b>                   |              | 607.76 |  | 1260.56 |  |
| LANDSAT 7 ETM+                        |              | 666.09 |  | 1282.71 |  |
| <b>LANDSAT 8 TIRS</b>                 | 10           | 774.89 |  | 1321.08 |  |
| <b>LANDSAT 8 TIRS</b>                 |              | 480.89 |  | 1201.14 |  |
| Fuente: Metadatos de LANDSAT5, 7 y 8. |              |        |  |         |  |
|                                       |              |        |  |         |  |

**4.1.1.3. Etapa 8: Radiación de onda larga saliente** (↑)

La radiación de onda larga saliente  $(R_{L1})$ , se obtiene mediante la ecuación de Stefan-Boltzman, ecuación (15).

$$
R_{L\uparrow} = \varepsilon_0 * \sigma * T_S^4 \tag{15}
$$

Donde:  $\varepsilon_0$  es la Emisividad de cada pixel,  $\sigma$  es la constante de Stefan-Boltzman (5.67  $\times$ 10<sup>-8</sup> W/m<sup>2</sup>/K<sup>4</sup>) y  $T_s$  es la temperatura superficial (°K). Estos valores se encuentran en el rango de 200-700  $W/m^2$ , dependiendo de la ubicación y hora de imagen.

### **4.1.1.4. Etapa 9: Radiación de onda corta entrante**  $(R_{S\downarrow})$

La radiación de onda corta entrante  $(R_{s\downarrow})$  es el flujo de radiación solar directa que alcanza la superficie de la tierra  $(W/m^2)$ . Se utiliza la ecuación (16) para su cálculo.

$$
R_{S\downarrow} = G_{SC} * \cos \theta * d_r * \tau_{sw} \tag{16}
$$

Donde:  $G_{SC}$  es la constante solar (1376 W/m<sup>2</sup>).

Se realizaron los cálculos en una hoja Excel y su valor es constante para toda el área de estudio.

### **4.1.1.5. Etapa 10: Radiación de onda larga entrante**  $(R_{L\downarrow})$

La radiación de onda larga entrante  $(R_{L\downarrow})$  es el descenso de la radiación termal de la atmosfera hacia la superficie (W/m<sup>2</sup>). Calculado con la ecuación de Stefan-Boltzman.

$$
R_{L\downarrow} = 0.85 * (-\ln(\tau_{SW}))^{0.09} * \sigma * T_{cold}^{4}
$$
 (17)

Donde:  $T_{cold}$  es un punto de referencia, escogido en un pixel o zona bien regada, corresponde a un valor para toda la imagen.

Los valores para  $R_{L\downarrow}$  varia entre 200 y 500 W/m<sup>2</sup>, dependiendo de la ubicación y hora de la imagen.

### **4.1.2. Etapa 11: Calculo de la Radiación Neta**  $(R_n)$

Finalmente se emplea la ecuación (18), del balance de radiación en la superficie.

$$
R_n = (1 - \alpha) * R_{S\downarrow} + R_{L\downarrow} - R_{L\uparrow} - (1 - \varepsilon_0) * R_{L\downarrow}
$$
\n<sup>(18)</sup>

**Donde:**  $\alpha$  es el albedo de superficie,  $R_{S\downarrow}$  la radiación de onda corta entrante,  $R_{L\downarrow}$  radiación de onda larga entrante,  $R_{L\uparrow}$  radiación de onda larga saliente, y  $\varepsilon_0$  emisividad superficial. Los valores de  $R_n$  varian entre 100 a 700 W/m<sup>2</sup> dependiendo de la superficie.

Este cálculo completa el primer paso para el procedimiento SEBAL.

### **4.1.3.** Flujo de calor del suelo (G)

El flujo de calor del suelo  $(G)$  es la relación entre el almacenamiento de calor dentro del suelo y la vegetación debido a la conducción. En el modelo SEBAL, primero se calcula la relación  $G/R_n$  usando la siguiente ecuación.

$$
\frac{G}{R_n} = \frac{T_S}{\alpha} * (0.038\alpha + 0.0074 * \alpha^2) * (1 - 0.98 * (NDVI)^4)
$$
\n(19)

Donde:  $T_S$  es la temperatura superficial (°C),  $\alpha$  es el albedo superficial y *NDVI* es el Índice de Vegetación de Diferencia Normalizada.

Se verifican los valores de  $G/R_n$  bajo las condiciones de la Tabla 5.

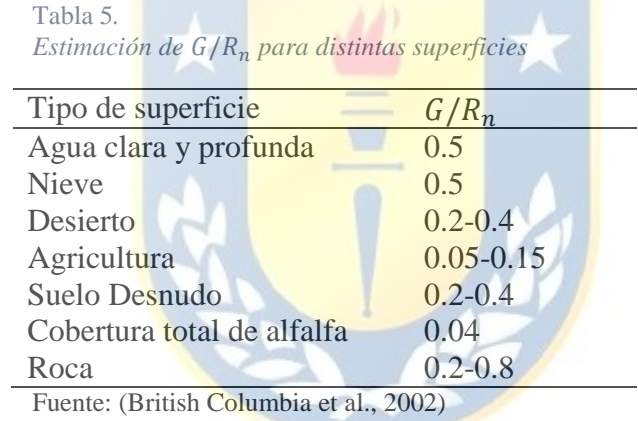

### **4.1.4.** Flujo de calor sensible  $(H)$

El flujo de calor sensible  $(H)$  se define como la relación de las pérdidas de calor hacia el aire por convección y conducción, debido a las diferencias de temperatura, esto mediante la ecuación (20).

$$
H = \frac{(\rho * C_p * dT)}{r_{ah}} \tag{20}
$$

Dónde:  $\rho$  es la densidad del aire (W/m<sup>2</sup>),  $C_p$  es el calor especifico del aire (1004 J/kg/K),  $dT$  es la diferencia de temperatura (T<sub>1</sub>-T<sub>2</sub>) entre dos alturas (z<sub>1</sub> y z<sub>2</sub>) en °K, y  $r_{ah}$  es la resistencia aerodinámica para el transporte de calor (s/m).

La ecuación (20) se dificulta al resolverla ya que  $r_{ah}$  y  $dT$  son desconocidas. Es por esta razón que este cálculo utiliza dos pixeles anclas (para estimar  $dT y$  darle un valor a  $H$ ) y la velocidad de viento a una altura dada.

A continuación se presenta en la Figura 11, los pasos a seguir para calcular el flujo de calor sensible  $(H)$ , el cual contiene las siguientes variables:

- $\triangleright$  Velocidad de fricción  $(u_*)$
- $\triangleright$  Velocidad del viento a una altura dada, este caso 10 metros de altura  $(u_{10})$
- $\triangleright$  Resistencia aerodinámica para el transporte de calor  $(r_{ah})$
- $\triangleright$  Diferencias de temperatura  $(dT)$

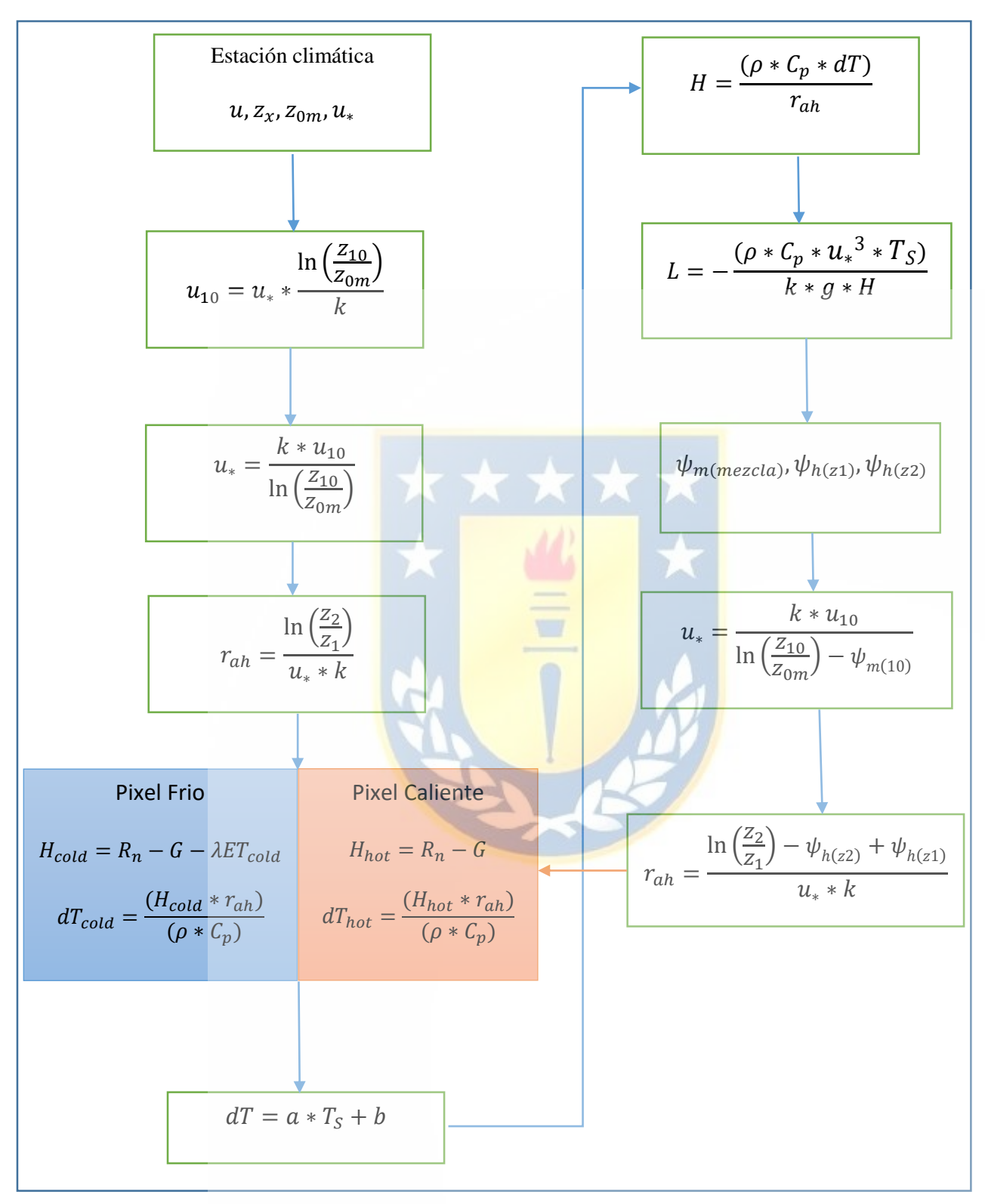

*Figura 11. Diagrama de flujo del proceso iterativo para el cálculo de H.* 

Fuente: Modificado de Allen *et all*, 2002.

### **4.1.4.1. Velocidad del viento a una altura**  $(u_{10})$

La velocidad del viento a una altura de 10 metros sobre la estación climática, asume que no hay ningún efecto de la rugosidad superficial. La altura se refiere a la "altura de mezcla", para este proyecto se usa 10 metros y se obtiene con la ecuación (21).

$$
u_{10} = u_* * \frac{\ln\left(\frac{z_{10}}{z_{0m}}\right)}{k} \tag{21}
$$

Donde:  $u_*$  es la velocidad de fricción de la estación climática,  $z_{10}$  es la velocidad del viento a una altura de 10 m (obtenida de datos meteorológicos) y  $k$  es la constante de Von Karman's que es igual a 0.41

### **4.1.4.2. Velocidad de fricción para cada pixel**  $(u_*)$

La velocidad de fricción para cada pixel es calculada en el *software QGIS3*.  $u_{10}$ puede ser asumido como constante para todos los pixeles de la imagen, ya que ocurre a una "altura de mezcla*"* y por esto no afecta a las características de la superficie.

$$
u_* = \frac{k * u_{10}}{\ln\left(\frac{z_{10}}{z_{0m}}\right)}
$$
 (22)

Donde:  $z_{0m}$  es la longitud de rugosidad del momento para cada pixel, y se calcula con la ecuación (23), usando un mapa de uso de suelos.

$$
z_{0m} = 0.018 * LAI
$$
 (23)

### **4.1.4.3. Resistencia aerodinámica para el transporte de calor**  $(r_{ah})$

Se requiere una serie de iteraciones para cada periodo de inestabilidad en  $r_{ah}$  y H. Se asumen condiciones neutras para calcular un  $r_{ah}$  inicial con la ecuación (24). Basado en experiencias se usa valores de 0.1m para  $z_1$  y 2 m para  $z_2$ . Se calcula los valores iniciales de  $r_{ah}$  y  $u_*$  con las ecuaciones (24) y (22) respectivamente.

$$
r_{ah} = \frac{\ln\left(\frac{Z_2}{Z_1}\right)}{u_* * k} \tag{24}
$$

### **4.1.4.4.** Diferencias de temperatura  $(dT)$

Para calcular  $H$ , se necesita definir para cada pixel la diferencia de temperatura cercana superficial  $(dT)$ . En SEBAL se utiliza la  $dT$  para cada pixel asumiendo una relación lineal entre dT y T<sub>s</sub>, <mark>mediante la siguiente ecuaci</mark>ón.

$$
dT = b + a * T_S \tag{25}
$$

Dónde: a y b son coeficientes de correlación, para definir esos coeficientes el modelo SEBAL usa dos pixeles "anclas" donde un valor de H es estimado confiablemente. Los valores de  $H y dT$  en los pixeles anclas son calculados en una planilla Excel.

#### **4.1.4.5. Pixeles extremos**

En el modelo SEBAL se utilizan los dos pixeles que son denominados "fríos" y "calientes" para fijar las condiciones límites del balance de energía, estos se localizan en el área de estudio. El pixel frio se selecciona en una superficie de cultivo bien regada con cobertura de suelo lleno de vegetación. La temperatura de la superficie y del aire se asume como similares para el pixel. El pixel caliente se selecciona en un campo agrícola seco y desnudo, donde la evapotranspiración es igual a cero.

Se requiere experiencia y habilidad en la selección de estos pixeles ya que la calidad y confianza de los cálculos en la evapotranspiración en SEBAL depende cuidadosamente de la elección de estos pixeles (Allen *et all*, 2002). En este estudio, para seleccionar los pixeles extremos se eligen aquellos que tienen la temperatura máxima y mínima, para el pixel caliente y frio respectivamente. Es decir, en cada imagen satelital se calcula la temperatura superficial para ubicar los pixeles extremos, en efecto para cada imagen los pixeles están ubicados en distintas partes.

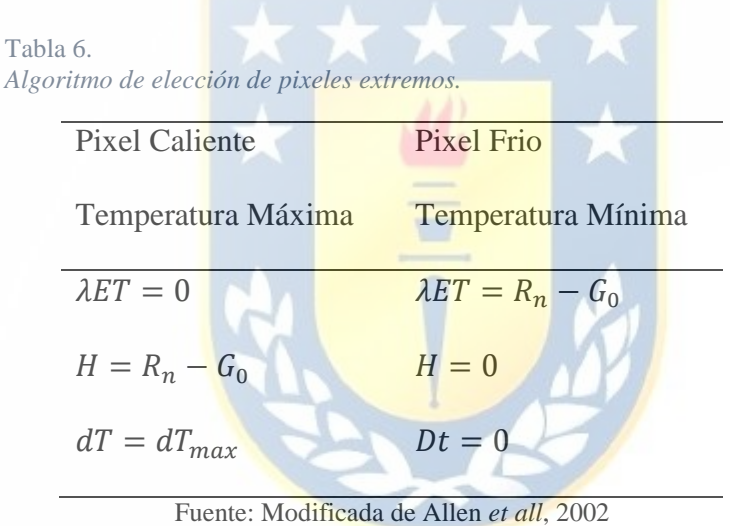

La Tabla 6 presenta el algoritmo para la elección de los pixeles.

Una vez encontrados estos dos pixeles, se establece una relación lineal para cada imagen, según las temperaturas máximas y mínimas captadas por la banda térmica del satélite, y se aplica esta regresión a cada pixel de la imagen analizada (Núñez, 2009). La relación lineal se esquematiza con la Figura 12.

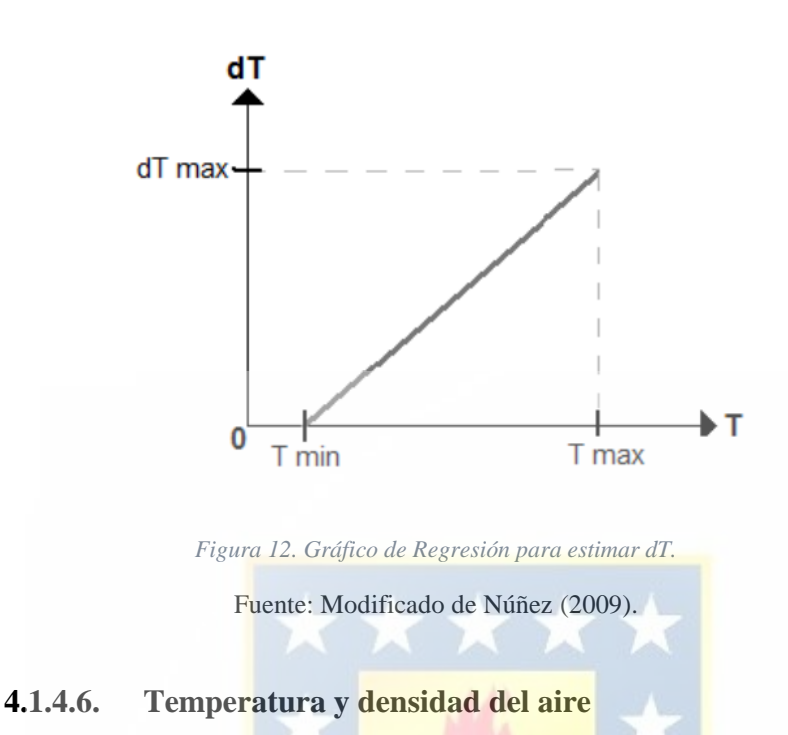

La temperatura del aire  $(T_a)$  para cada pixel es calculado con la ecuación (26) y una aproximación de la densidad del aire  $(\rho)$  es calculado con la ecuación (27), para los pixeles anclas.

$$
T_a = T_S - dT \tag{26}
$$

$$
\rho = 349.467 * \frac{\left(\frac{T_a - 0.0065 \times Z}{T_a}\right)^{5.26}}{T_a}
$$
\n(27)

### **4.1.4.7. Flujo de calor sensible**  $(H)$

El flujo de calor sensible es calculado con la ecuación (20), esta es la primera aproximación de H asumiendo condiciones atmosféricas neutrales, en base a valores iniciales de  $r_{ah}$ ,  $T_S$ y los coeficientes de correlación a y b. El primer valor de  $H$  se guarda como H1.

# **4.1.4.8. Efectos de flotabilidad generados por calentamiento de la**

**superficie**

$$
L = -\frac{(\rho * C_p * u_*^3 * T_S)}{k * g * H}
$$
\n(28)

Si L < 0 (condición de inestabilidad)

$$
\psi_{m(10m)} = 2 \ln \left( \frac{1 + X_{(10m)}}{2} \right) + \ln \left( \frac{1 + X_{(10m)}}{2} \right) - 2Arctan(X_{(10m)}) + 0.5\pi \quad (29)
$$
\n
$$
\psi_{h(2m)} = \ln \left( \frac{1 + X_{(2m)}}{2} \right) \quad (30)
$$
\n
$$
\psi_{h(0.1m)} = \ln \left( \frac{1 + X_{(0.1m)}}{2} \right) \quad (31)
$$
\n2000

\n2100

\n220

\n231

\n241

\n25

\n261

\n27

\n283

\n29

\n200

\n201

\n200

\n210

\n22

\n241

\n200

\n25

\n201

\n210

\n22

\n241

\n242

\n25

\n263

\n27

\n284

\n29

\n29

\n200

\n201

\n200

\n201

\n200

\n201

\n200

\n201

\n200

\n201

\n200

\n201

\n200

\n201

\n200

\n201

\n201

\n200

\n201

\n200

\n201

\n200

\n201

\n201

\n200

\n200

\n201

\n201

\n200

\n201

\n202

\n200

\n201

\n200

\n201

\n200

\n

$$
X_{(2m)} = \left(1 - 16\frac{2}{L}\right)^{0.25}
$$
 (33)

$$
X_{(0.1m)} = \left(1 - 16 \frac{0.1}{L}\right)^{0.25}
$$
\n(34)

Si L>0 (Condición de estabilidad)

$$
\psi_{m(10m)} = -5\left(\frac{10}{L}\right) \tag{35}
$$

D<sub>o</sub>

$$
\psi_{h(2m)} = -5\left(\frac{2}{L}\right) \tag{36}
$$

$$
\psi_{h(0.1m)} = -5 \left( \frac{0.1}{L} \right) \tag{37}
$$

Si L=0 (Condición de neutralidad):  $\psi_m = 0$  y  $\psi_h = 0$ 

### **4.1.4.9. Valor corregido para la velocidad de fricción**  $(u_*)$

$$
u_* = \frac{k * u_{10}}{\ln\left(\frac{z_{10}}{z_{0m}}\right) - \psi_{m(10m)}}
$$
(38)

# **4.1.4.10.** Valor corregido para la resistencia aerodinámica ( $r_{ah}$ )

$$
r_{ah} = \frac{\ln\left(\frac{z_2}{z_1}\right) - \psi_{h(z_2)} + \psi_{h(z_1)}}{u_* * k}
$$
 (39)

### **4.1.4.11. Proceso de iteración**

Una vez estimados los valores iniciales de  $u_*$  y  $r_{ah}$ , estos se someten a un proceso de iteración hasta obtener valores estables de  $H$ . El proceso iterativo para el cálculo de  $H$  se muestra en la Figura 11 y se describe a continuación.

i. Para el proceso de iteración se debe retornar al paso 4.1.3.4 y calcular en la hoja de Excel un nuevo  $dT$  en los pixeles "frio" y "caliente" usando el  $r_{ah}$  corregido. Se calcula también los nuevos valores de a y b y luego se calcula el  $dT$  para cada pixel

- ii. Se repite el paso 4.1.3.6 para un valor revisado para la temperatura del aire  $(T_a)$  y la densidad del aire  $(\rho)$
- iii. Se repite el paso  $4.1.3.7$  para calcular un valor corregido para  $H$ .
- iv. El paso 4.1.3.8 se repite para calcular una nueva corrección de estabilidad.
- v. El proceso iterativo se repite hasta que los valores sucesivos para  $dT y r_{ah}$  en el pixel "caliente" tenga estabilidad.
- vi. Finalmente, se calcula el calor corregido para  $H$  en cada pixel, que será utilizado en el cálculo de la evapotranspiración instantánea para cada pixel.

### **4.1.5.** Flujo de Calor Latente ( $\lambda ET$ )

El flujo de calor latente  $(\lambda ET)$  es la tasa de pérdida de calor latente desde la superficie por la evapotranspiración, es calculado para cada pixel usando la ecuación (40).

$$
\lambda ET = R_n - G - H \tag{40}
$$

Dónde:  $\lambda ET$  es un valor instantáneo para el momento en que el satélite pasa (W/m<sup>2</sup>).

### **4.1.6.** Evapotranspiración horaria  $(ET_H)$

La evapotranspiración horaria ( $ET_H$ ) se obtiene con la ecuación (41).

$$
ET_H = 3600 * \frac{\lambda ET}{\lambda} \tag{41}
$$

Dónde:  $\lambda ET$  es el flujo de calor latente (W/m<sup>2</sup>),  $\lambda$  es el calor latente de evapotranspiración de agua, y se estima con la siguiente ecuación.

$$
\lambda = (2.501 - 0.00236 * (T_0 - 273)) * 10^6 \tag{42}
$$

Donde:  $T_0$  puede ser 25 °C.

### **4.1.7.** Evapotranspiración de referencia horaria  $(ET<sub>r</sub>F)$

La fracción de evapotranspiración de referencia horaria ( $ET<sub>r</sub>F$ ), es aproximadamente constante durante todo el día y puede ser obtenido mediante la ecuación (43).

$$
ET_rF = \frac{ET_H}{ET_r} \tag{43}
$$

Donde  $ET_H$  es la evapotranspiración horaria (mm/h) y  $ET_r$  la evapotranspiración de referencia horaria, calculada a partir de los datos climáticos mediante el *Software REF-ET* (mm/h). La  $ET_rF$  es similar al conocido coeficiente de cultivo  $k_c$  y es usado para extrapolar la evapotranspiración horaria a periodos mayores como el diario.

# **4.1.8.** Evapotranspiración de referencia en 24 horas ( $ET_{24}$ )

Lo que sigue es extrapolar los resultados de evapotranspiración de referencia horaria a diaria, para tener los resultados en mm/día. SEBAL calcula la  $ET_{24}$  asumiendo que la  $ET_rF$ es el mismo que el promedio para 24 horas. Finalmente, el  $ET_{24}$  puede calcularse por la ecuación (44).

$$
ET_{24} = ET_r F * ET_{r\_24} \tag{44}
$$

Dónde:  $ET_rF$  es la fracción de evapotranspiración de referencia horaria y  $ET_{r,24}$  es la evapotranspiración de referencia acumulada en 24 horas para el día de la imagen (obtenido del *software REF-ET*). La salida será expresada en mm/día.

Este es el último paso del modelo SEBAL, se tiene la evapotranspiración diaria que luego es validada y comparada con datos de referencia.

### **4.2.** Evapotranspiración de referencia  $(ET_0)$

La evapotranspiración de referencia ( $ET_0$ ) es entregada por el *software REF-ET*, donde se ingresan los datos climáticos para cada fecha de las imágenes, datos que son obtenidos de la estación meteorológica. La tabla 7 presenta las variables meteorológicas consideradas.

Estos datos son entregados por el programa y dependen de los datos meteorológicos que se ingresen, a esto se le multiplica un coeficiente de cultivo si se quiere conocer la evapotranspiración que debería tener tal cultivo, según la FAO-56.

Tabla 7<sup>1</sup>. *Variables meteorológicas para estimar ET*<sub>0</sub>.

| Fecha      | Temp máx<br>$({}^oC)$ | Temp min<br>$(^{\mathrm{o}}\mathrm{C})$ | Radiación<br>solar $(W/m2)$ | Velocidad del<br>viento $(m/s)$ | Temp de<br>rocío (°C) | <b>UTC</b> |
|------------|-----------------------|-----------------------------------------|-----------------------------|---------------------------------|-----------------------|------------|
| 16/12/2013 | 23.6                  | 11.3                                    | 875.95                      | 6.5                             | 13                    | 14:29      |
| 19/12/2014 | 29.4                  | 8.7                                     | 898.8                       | 10.5                            | 9.6                   | 14:32      |
| 22/12/2015 | 24.1                  | 9.6                                     | 867.6                       | 5.0                             | 9                     | 14:35      |
| 24/12/2016 | 27.8                  | 8.5                                     | 797.3                       | 4.7                             | 8.3                   | 14:36      |
| 30/12/2018 | 26.7                  | 10.3                                    | 876.5                       | 4.0                             | 8.1                   | 14:29      |
| 01/12/2019 | 32.4                  | 8.8                                     | 891.7                       | 9.0                             | 8.8                   | 14:16      |

Fuente: elaboración propia.

### **4.3. Evapotranspiración de cultivos de referencia**  $(ET<sub>C</sub>)$

 $\overline{a}$ 

Se determina la evapotranspiración de cultivos de referencia, o de interés  $(ET<sub>C</sub>)$ mediante la ecuación (45).

$$
ET_C = ET_0 * k_C \tag{45}
$$

<sup>1</sup> Temperatura máxima y mínima es obtenida durante todo el día, la radiación solar para la fecha y hora de la imagen, la velocidad del viento es medida a 10 metros de altura.

Donde:  $ET_C$  es la evapotranspiración de cultivo de interés, expresada en mm/día.  $ET_0$  es la evapotranspiración de referencia y  $k_c$  es el coeficiente de cultivo, obtenido de la FAO-56.

### **4.4. Validación de resultados**

Se identifican huertos de cerezos en el área de estudio de los "Campos Roblería Agrícola Garcés", ubicados en sector sur de la laguna, en las coordenadas -33.8745, - 70.9199. Estos fueron digitalizados con el fin de validar los resultados de evapotranspiración obtenidos con la modelo SEBAL (ecuación (44)) y compararlos con la ecuación (45) de cultivos de referencia.

Los campos de cerezos se identifican en la Figura 13, y son los polígonos que se pueden apreciar en color rojo.

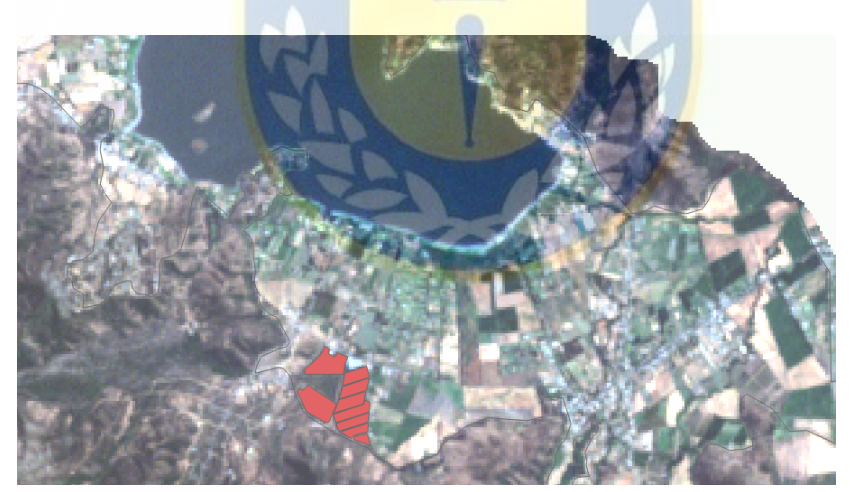

*Figura 13. Huertos de cerezos*

Fuente: elaboración propia

Una vez digitalizados los huertos de cerezos se ingresan a QGIS3 para analizar la evapotranspiración diaria ( $ET<sub>24</sub>$ ) obtenida con SEBAL, así comparar y validar los resultados con la  $ET<sub>C</sub>$ .

#### **4.5. Digitalización de área de estudio**

En la etapa final del proyecto lo que se busca es correlacionar el uso de suelos de cultivos con la desaparición de la laguna, es por esto que en Google Earth Pro se digitaliza alrededor de la laguna todo el suelo que presenta un evidente uso, dejando fuera montañas y vegetación abundante que no se consideran relevantes para el análisis. La figura 14 muestra una digitalización del suelo que es utilizado en el estudio.

Una vez cargada la digitalización a *QGIS3* se cortan los resultados de evapotranspiración diaria para realizar los análisis correspondientes.

![](_page_53_Picture_3.jpeg)

*Figura 14. Digitalización de la cuenca en estudio.* Fuente: elaboración propia.

### **4.6. Identificación de cultivos**

Uno de los objetivos específicos corresponde a identificar cultivos presentes en el área de estudio, esto es posible ya que se cuenta con valores referenciales de evapotranspiración  $(ET<sub>C</sub>)$ , los que se detallan en la tabla 8. Teniendo estos valores, se pueden comparar con los obtenidos por el modelo SEBAL (4.1.7.) en cada año de estudio.

Cada cultivo tiene una  $ET_{\mathcal{C}}$  distinta en cada año de estudio, ya que la  $ET_0$ es calculada considerando las variables meteorológicas para la fecha y hora de la imagen. El coeficiente de cultivo  $k_c$  fue obtenido desde el Estudio FAO Riego y Drenaje (FAO 56, 2006).

| Cultivo              | Fecha      | Evapotranspiración<br>de referencia $ET_0$<br>(mm/dia) | Coeficientes<br>de cultivo $k_c$ | Evapotranspiración<br>de cultivo (mm/día)<br>$ET_C$ |
|----------------------|------------|--------------------------------------------------------|----------------------------------|-----------------------------------------------------|
| <b>Cerezos</b>       | 16/12/2013 | 11.1                                                   | 0.75                             | 8.33                                                |
|                      | 19/12/2014 | 13.8                                                   | 0.75                             | 10.35                                               |
|                      | 22/12/2015 | 12.1                                                   | 0.75                             | 9.08                                                |
|                      | 24/12/2016 | 12.4                                                   | 0.75                             | 9.30                                                |
|                      | 30/12/2018 | 13.5                                                   | 0.75                             | 10.13                                               |
|                      | 01/12/2019 | 15.7                                                   | 0.75                             | 11.78                                               |
|                      | 16/12/2013 | 11.1                                                   | 0.60                             | 6.66                                                |
|                      | 19/12/2014 | 13.8                                                   | 0.60                             | 8.28                                                |
|                      | 22/12/2015 | 12.1<br><b>VELV</b>                                    | 0.60                             | 7.26                                                |
| Maíz (grano)         | 24/12/2016 | 12.4                                                   | 0.60                             | 7.44                                                |
|                      | 30/12/2018 | 13.5                                                   | 0.60                             | 8.10                                                |
|                      | 01/12/2019 | 15.7                                                   | 0.60                             | 9.42                                                |
|                      | 16/12/2013 | 11.1                                                   | 0.25                             | 2.78                                                |
|                      | 19/12/2014 | 13.8                                                   | 0.25                             | 3.45                                                |
|                      | 22/12/2015 | 12.1                                                   | 0.25                             | 3.01                                                |
| Trigo                | 24/12/2016 | 12.4                                                   | 0.25                             | 3.10                                                |
|                      | 30/12/2018 | 13.5                                                   | 0.25                             | 3.34                                                |
|                      | 01/12/2019 | 15.7                                                   | 0.25                             | 3.93                                                |
|                      | 16/12/2013 | 11.1                                                   | 0.75                             | 8.33                                                |
|                      | 19/12/2014 | 13.8                                                   | 0.75                             | 10.35                                               |
| Aguacate<br>(paltos) | 22/12/2015 | 12.1                                                   | 0.75                             | 9.08                                                |
|                      | 24/12/2016 | 12.4                                                   | 0.75                             | 9.30                                                |
|                      | 30/12/2018 | 13.5                                                   | 0.75                             | 10.13                                               |
|                      | 01/12/2019 | 15.7                                                   | 0.75                             | 11.78                                               |
| Vid (uvas)           | 16/12/2013 | 11.1                                                   | 0.45                             | 5.00                                                |
|                      | 19/12/2014 | 13.8                                                   | 0.45                             | 6.21                                                |
|                      | 22/12/2015 | 12.1                                                   | 0.45                             | 5.45                                                |
|                      | 24/12/2016 | 12.4                                                   | 0.45                             | 5.58                                                |
|                      | 30/12/2018 | 13.5                                                   | 0.45                             | 6.08                                                |
|                      | 01/12/2019 | 15.7                                                   | 0.45                             | 7.07                                                |

Tabla 8. *Evapotranspiración de cultivos referenciales.*

*Nota:*  $ET_0$  es el obtenido con datos meteorológicos en el software  $ET$ -REF,  $k_c$  se obtuvo del libro FAO56

(FAO, 1990),  $ET_C$  es el producto de  $ET_0$  y  $k_C$ . Fuente: elaboración propia.

# **5. Resultados y discusiones**

### **5.1. Huertos de cerezos**

Tabla 9.

*Diferencia de Evapotranspiración cerezos.*

![](_page_55_Picture_152.jpeg)

![](_page_55_Figure_5.jpeg)

*Figura 15. Evapotranspiración de cerezos, 2013.*

![](_page_56_Figure_0.jpeg)

*Figura 16. Evapotranspiración de cerezos, 2014.*

![](_page_56_Picture_3.jpeg)

*Figura 17. Evapotranspiración de cerezos, 2015.*

![](_page_57_Figure_0.jpeg)

*Figura 18. Evapotranspiración cerezos, 2016.*

![](_page_57_Picture_3.jpeg)

*Figura 19. Evapotranspiración de cerezos, 2018.*

![](_page_58_Figure_0.jpeg)

*Figura 20. Evapotranspiración cerezos, 2019.*

La Tabla 9 presenta las diferencias entre la evapotranspiración obtenidas por el modelo SEBAL y la evapotranspiración de referencia para los cultivos de cerezos. La evapotranspiración mostrada en las Figuras 15 a 20 corresponde al promedio de todos los huertos de cerezos digitalizados.

Se identifican huertos de cerezos en el área de estudio de los "Campos Roblería Agrícola Garcés" donde se valida la información con el administrador del campo, don Eduardo Villarroel. Obtenido de su sitio web [\(https://www.garcesfruit.com/donde](https://www.garcesfruit.com/donde-estamos/oficinas/)[estamos/oficinas/\)](https://www.garcesfruit.com/donde-estamos/oficinas/). Estos huertos solo se utilizan para validar los resultados de evapotranspiración estimados mediante el modelo SEBAL.

De las Figuras presentadas anteriormente y la Tabla 9 se tiene lo siguiente:

- Año 2013 (Figura 15): En los huertos de cerezos se obtiene una evapotranspiración promedio de 7.26 mm/día y un valor de referencia de 8.33 mm/día, obteniendo diferencias de 1.07 mm/día. Los valores se acercan bastante a lo que se tiene como referencia de cerezos, lo que puede indicar que son huertos bien administrados con la cantidad de agua necesaria.
- Año 2014 (Figura 16): La diferencia corresponde a 3.39 mm/día para los huertos de cerezos, ya que se obtiene 6.96 mm/día respecto a su referencia (10.35 mm/día).
- Año 2015 (Figura 17): Al igual que el año 2014 la evapotranspiración promedio obtenida es similar, siendo de 6.95 mm/día para el año 2015. Su diferencia con respecto al valor referencial corresponde a 2.13 mm/día.
- Año 2016 (Figura 18): Se obtiene una evapotranspiración promedio de 7.03 mm/día y un valor referencial de 9.30 mm/día.
- Año 2018 (Figura 19): Las diferencias obtenidas en el año 2018 corresponden a 3.65 mm/día, teniendo 6.48 mm/día en la evapotranspiración promedio. El círculo marcado en color rojo de la figura indica que en ese sector probablemente no creció el cultivo ya que se ve una disminución en la presencia de agua, esto hace que el resultado de la evapotranspiración promedio sea menor.
- Año 2019 (Figura 20): Los valores referenciales de evapotranspiración para este año corresponde a 11.78 mm/día, esto no se logra alcanzar en los huertos de cerezos, se muestra un valor promedio de 6.87 mm/día, con una diferencia de 4.91 mm/día. Este año es donde existe una mayor diferencia en lo que respecta a la evapotranspiración de cultivos de cerezos con su valor referencial. Cabe destacar que el campo que contiene el círculo rojo de la figura es donde hay menor presencia

de evapotranspiración, probablemente en este campo no haya crecido de buena manera el cultivo, ya que hay menor presencia de agua en este sector, se repite lo ocurrido en el año 2018.

Las figuras presentadas en este apartado muestran como fue cambiando la evapotranspiración obtenida con el modelo SEBAL en los huertos de cerezos, se tiene la certeza de estos huertos ya que se validó la información previamente. La Tabla 9 ayuda a entender cómo se comportaron los valores obtenidos respecto a los valores referenciales (calculados con datos meteorológicos en software REF-ET). Respecto a las diferencias y la desviación estándar que se presentan, se puede ver que solo en el año 2013 hay una diferencia menor, de no más de 1.1 mm/día. Luego, las diferencias aumentan llegando hasta 3.65 mm/día en el año 2018. Durante el análisis de los años, se puede ver que la evapotranspiración promedio se mantiene constante siendo alrededor de 7.0 mm/día, hay que tomar en cuenta que el valor promedio considera todos los pixeles que se encuentran en la digitalización de los campos de cerezos. Entonces, el valor promedio ha resultado ser menor al referencial ya que se ha considerado aquellos pixeles que contienen un valor menor al resto.

También se puede destacar que todos los años se mantuvo un riego similar en estos huertos, ya que los resultados obtenidos por el modelo se mantienen constante durante el análisis.

# **5.2. Análisis espaciotemporal de cultivos**

![](_page_61_Picture_1.jpeg)

*Figura 21. Evapotranspiración de cultivos, 2013*

Fuente: elaboración propia.

![](_page_61_Figure_4.jpeg)

*Figura 22. Evapotranspiración de cultivos, 2014.*

![](_page_62_Figure_0.jpeg)

*Figura 23. Evapotranspiración de cultivos, 2015.*

![](_page_62_Figure_2.jpeg)

*Figura 24. Evapotranspiración de cultivos, 2016.*

![](_page_63_Figure_0.jpeg)

*Figura 26. Evapotranspiración de cultivos, 2019.*

Las figuras presentadas en este apartado corresponden a los resultados de evapotranspiración diaria (mm/día) previamente calculadas en 4.1.7 para cada año de estudio. A la derecha de cada figura se presenta un histograma ráster que representa la

distribución de la estimación de evapotranspiración, en el eje de las abscisas se puede ver el valor del pixel que en este caso representa el valor de evapotranspiración correspondiente (mm/día), en el eje de las ordenadas se puede identificar la frecuencia con la cual se presenta en el área de estudio.

En las Figuras 21 a 26 se presenta una paleta de colores que muestra la cantidad de evapotranspiración (mm/día) correspondiente a cada año, desde el color azul que corresponde a zonas sin humedad ya que no existe evapotranspiración hasta el color rojo que corresponde a zonas o cultivos con una gran cantidad de humedad en el suelo.

A continuación se explica un análisis de cada año.

- Año 2013 (Figura 21): el área de estudio presenta bastantes zonas con evapotranspiración mayor a 3.0 mm/día, lo que indica que hay alta presencia de cultivos, específicamente en los alrededores de la laguna, cada zona de color rojo predominante presenta algún cultivo en particular. Su histograma se ve desplazado hacia la derecha, donde los valores de evapotranspiración más altos son más frecuentes.
- Año 2014 (Figura 22): según los resultados obtenidos se ha visto una disminución en estas zonas rojas y un leve aumento en zonas azules que presenta terrenos sin presencia de cultivos. Además, la laguna ha disminuido en comparación al año anterior. su histograma también se presenta más desplazado hacia el centro en comparación al año 2013.
- Año 2015 (Figura 23): se repite lo ocurrido anteriormente donde hay un leve aumento de zonas azules en el área de estudio, además de una disminución del

espejo superficial en la laguna Aculeo. El histograma ráster también está más desplazado hacia el centro.

- Año 2016 (Figura 24): se puede ver que se mantienen algunos cultivos con la mayor evapotranspiración (> 8.0 mm/día), esto ocurre en la zona sureste a la laguna. En el otro extremo, la zona noroeste a la laguna se ve un aumento de sectores más secos (color azul). Además, la laguna sigue perdiendo su espejo superficial.
- Año 2018 (Figura 25): desde el año 2016 al año 2018 bajan considerablemente los cultivos, en especial los que evapotranspiran mayor cantidad de agua (mayor a 6.0 mm/día), hay un aumento de zonas con evapotranspiración cercanas a cero. El histograma ráster desde el año 2016 a 2018 se ha desplazado considerablemente hacia la *izquierda*, significando que han disminuido los cultivos de mayor evapotranspiración. Además, la Laguna Aculeo ha perdido una cantidad considerable de agua.
- Año 2019 (Figura 26): en el último año del análisis se logran identificar solo algunos sectores que mantienen los cultivos de alta evapotranspiración, aumentan considerablemente las zonas con evapotranspiración cercanas a cero. En el año 2019 la laguna ya no existe, se ha perdido la totalidad del espejo superficial de agua, si bien esta superficie contiene evapotranspiración puede indicar que hay presencia de humedad.

Haciendo un análisis de cada histograma ráster, la frecuencia de cada uno se va desplazando desde la derecha hacia la izquierda en cada año y esto significa que los cultivos de mayor evapotranspiración van disminuyendo, y así, se hacen más presentes aquellos

cultivos que evapotranspiran una menor cantidad de agua. Además, hay cultivos que van desapareciendo.

# **5.3. Cultivos encontrados**

![](_page_66_Picture_2.jpeg)

*Figura 27. Huertos encontrados.*

Fuente: Google Earth Pro.

![](_page_67_Picture_0.jpeg)

*Figura 28. Huerto de paltos.*

![](_page_68_Figure_0.jpeg)

*Figura 29. Huerto de uvas.*

![](_page_69_Figure_0.jpeg)

Fuente: elaboración propia. *Figura 30. Huertos de maíz y trigo.*

Se digitalizaron algunos campos en Google Earth (Figura 27) para realizar un análisis e identificarlos con respecto a la Tabla 8. En el análisis se logran identificar huertos de paltos, vid, maíz y trigo. Fue posible caracterizar estos cultivos ya que los resultados de evapotranspiración obtenidos con el modelo SEBAL son similares o están dentro de un rango similar a los de cultivos referenciales. Según las estimaciones por el modelo SEBAL se tiene lo siguiente:

- Huerto de paltos (Figura 28): Este es uno de los huertos que evapotranspira la mayor cantidad de agua en toda el área de estudio, los valores promedio que se presenta en cada año indican que ha tenido un riego eficiente, ya que sus resultados se acercan bastante a los valores referenciales (Tabla 8).
- Huerto de vid (Figura 29): En los primeros años de estudio (2013 y 2014) estos campos no evapotranspiraban una cantidad de agua considerable para asociarlo a un huerto de vid, es por esta razón que se piensa que aun el cultivo no era sembrado o bien existía algún otro tipo de cultivo de menor riego. Desde el año 2015 en adelante comienza a aumentar la evapotranspiración en este campo significativamente y sus valores están en los rangos de 5.30 a 7.30 mm/día, al igual que los valores referenciales de cultivo de vid (uvas).
- Huertos de maíz y trigo (Figura 30): Estos huertos cambian bastante en los años de estudio, es por esta razón que se piensa que los cultivos de maíz y trigo se cultivan en conjunto, o que cada año se elige uno u otro cultivo para ser cosechado. En la figura los valores más altos se asocian al maíz, que tiene evapotranspiración entre 7.0 a 8.0 mm/día aproximadamente y los valores más bajos al trigo, que tiene evapotranspiración entre 2.0 a 4.0 mm/día.

Cada cultivo presenta cantidades distintas de evapotranspiración esto es debido a su naturaleza, cantidad de riego que requieren, y etapa de crecimiento. La evapotranspiración de referencia fue posible obtenerla con tan solo algunos datos climáticos por el software REF-ET, además de la evapotranspiración para toda la imagen por el modelo SEBAL. Por otro lado, se tiene el coeficiente de cultivos  $(K_c)$  que es distinto en cada cultivo y en cada etapa de crecimiento (FAO, 1990). En este proyecto se trabajó con imágenes satelitales para cada año en el mes de diciembre ya que es donde más riego necesitan la mayoría de los cultivos en Chile (Donoso *et al*, 2009 & Garcia, 2010). Además, se considera el  $K_c$  en

la etapa final del cultivo.

![](_page_71_Picture_2.jpeg)
## **5.4. Clasificación y cuantificación de cultivos**

Tabla 10

*Cuantificación de cultivos encontrados.*

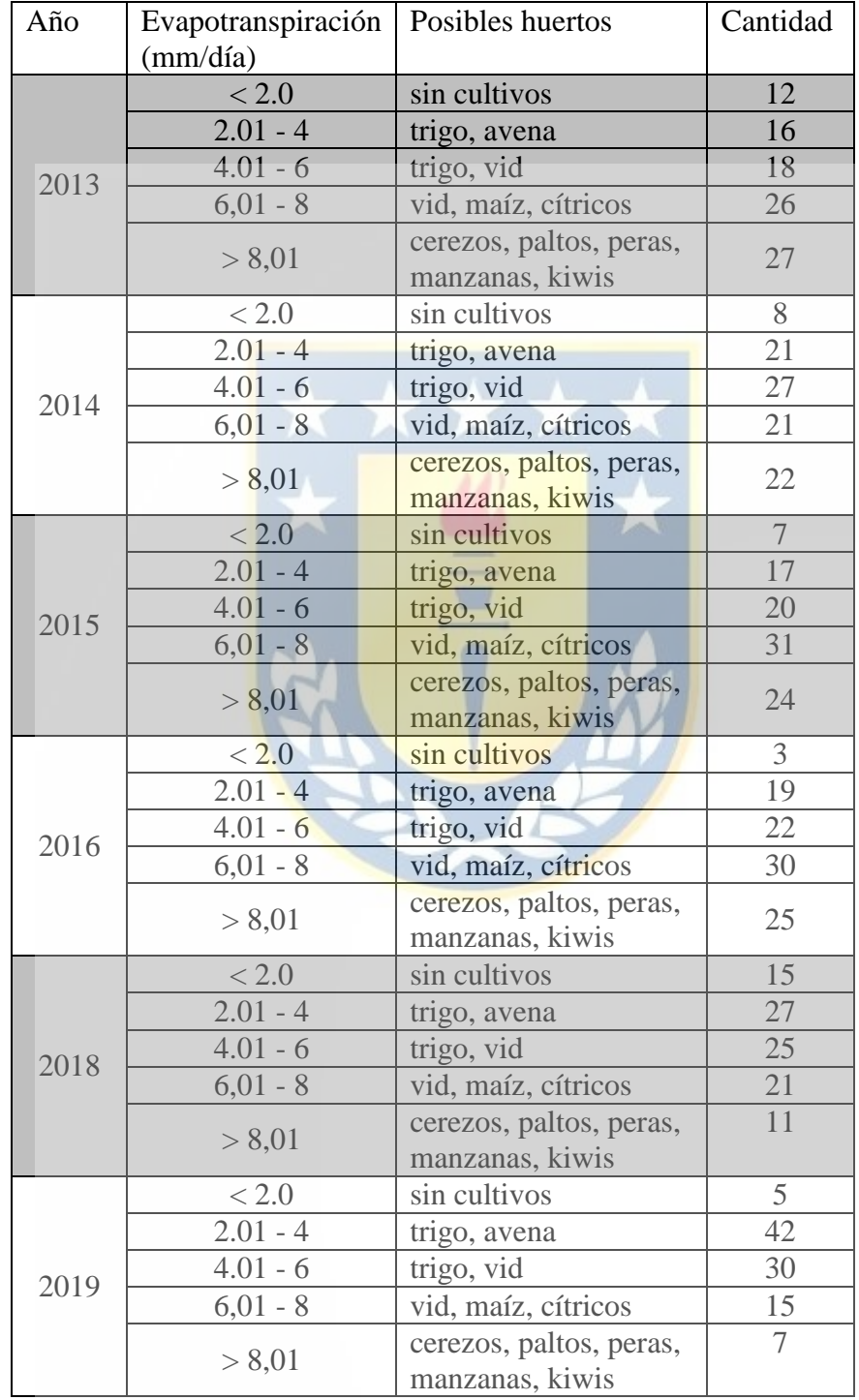

Fuente: elaboración propia.

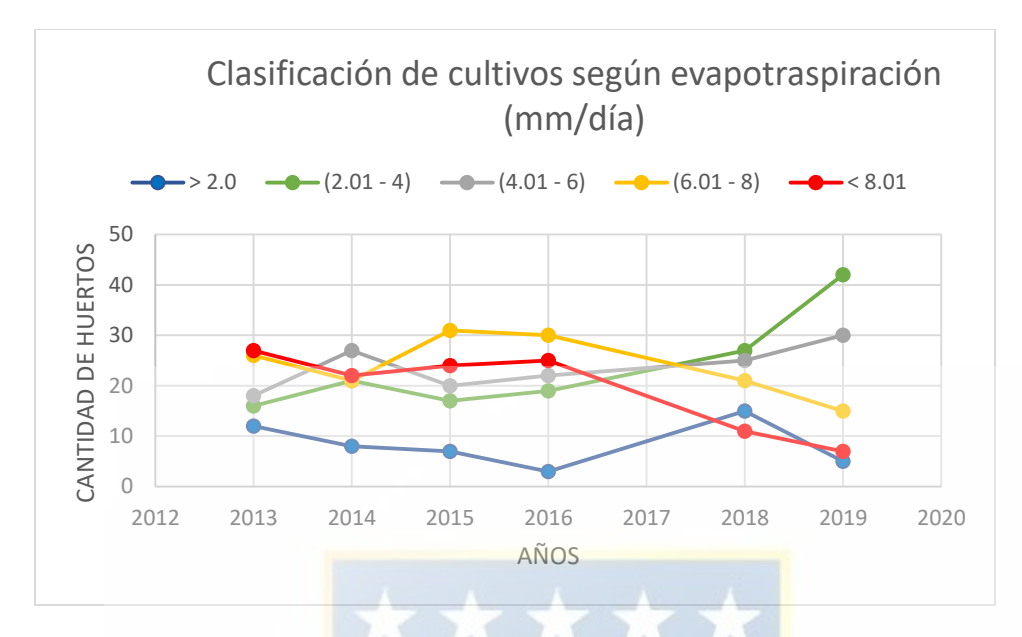

*Figura 31. Gráfico de cuantificación de cultivos.*

Fuente: elaboración propia.

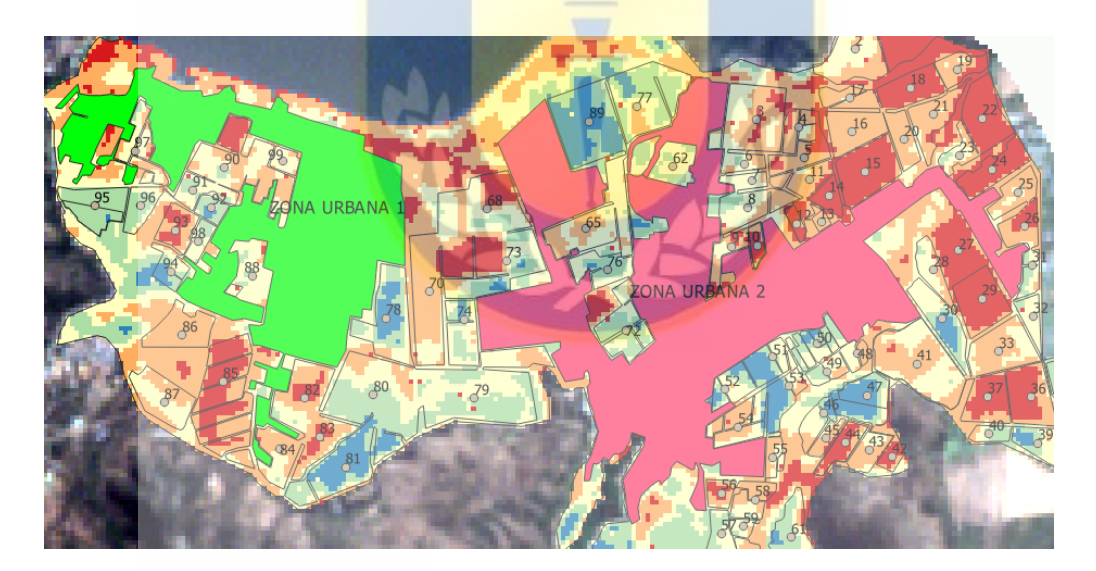

*Figura 32. Huertos en análisis.*

Fuente: elaboración propia.

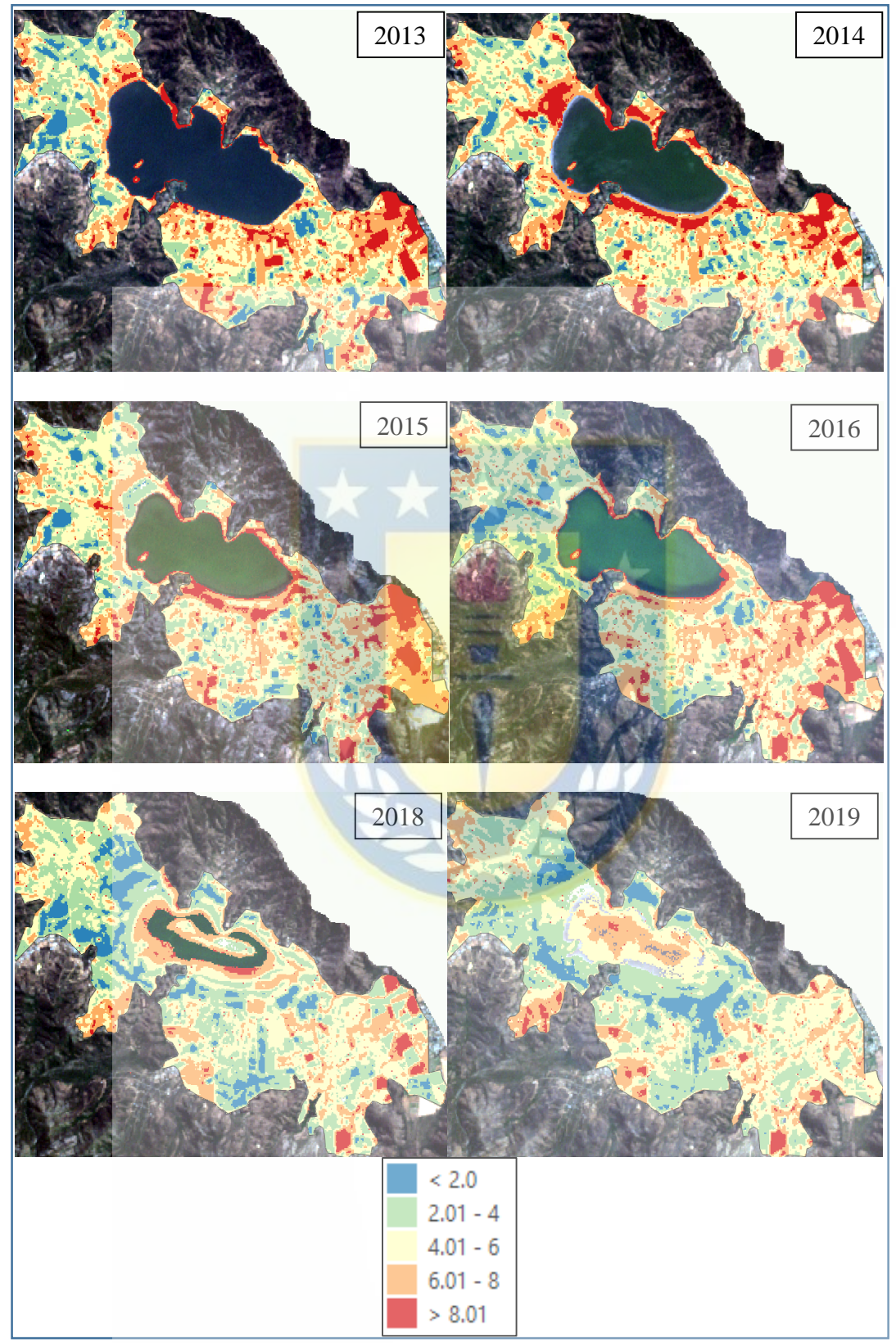

*Figura 33. Clasificación de evapotranspiración (mm/día)*

Fuente: elaboración propia.

La clasificación presentada en la Figura 33 permitió establecer rangos de evapotranspiración en el área de estudio para todos los años, con la finalidad de identificar donde se pueden repetir los cultivos previamente encontrados (trigo, maíz, paltos, cerezos y vid), o bien cultivos que evapotranspiran la misma cantidad de agua. Se establecieron los rangos tal y como se visualizan en la Figura 33, que ayudó a identificar y cuantificar los cultivos en análisis. Para realizar la cuantificación de una manera más rigurosa se digitalizó zona urbana para crear un polígono que excluya la información de aquel sector (polígonos en la Figura 32). Además, en la Figura 32 se puede ver la enumeración de los cultivos que luego fueron sometidos a una cuantificación para crear la Tabla 10 y el gráfico de la Figura 31.

Finalmente, en la Tabla 10 se presentan los posibles cultivos que pueden existir en estas zonas, se agregaron al análisis la avena, cítricos, peras, manzanas y kiwis, que presentan evapotranspiración similar a los cultivos encontrados previamente. Se identifican un total de 99 cultivos en toda el área de estudio, que permitió crear el gráfico lineal presentado en la figura 31. Si bien los huertos de vid no fueron identificados para el año 2013 en el apartado (5.3), estos igual se incluyen en la Tabla 10 ya que podrían existir en otro sector de área de estudio, luego de la clasificación.

#### **6. Conclusiones y Recomendaciones**

En lo que respecta al uso de suelos se puede mencionar que la agricultura es predominante en el área de estudio, y que se viene explotando desde años anteriores a los de este proyecto. Los cultivos encontrados en el área de estudio tuvieron bastantes cambios de un año a otro durante el análisis, por ejemplo el cultivo enumerado 2 (Figura 32) en el año 2016 su evapotranspiración era mayor a 8.01 mm/día, al año 2018 se encontraba en el rango de 2.01 a 4.0 mm/día. Esto ocurre prácticamente en la mayoría de los casos, aunque si se mantuvieron otros cultivos, como en el caso de cerezos y paltos.

En lo que respecta a los huertos de cerezos, estos mantienen una evapotranspiración constante durante todo el análisis, lo que indica que para estos huertos siempre se ha utilizado la misma cantidad de agua para riego.

El uso de suelo del sector Aculeo se mantuvo similar durante los años, la agricultura es una fuente de ingreso para las personas que ahí residen, lo que si fue cambiando son los cultivos que se practican, al pasar los años se fueron haciendo más presentes los cultivos que no requieren tanta agua para crecer y ser cosechados, como lo son el trigo, la avena, las uvas y algunos cítricos. Además, en el año 2019 ya no existía un espejo superficial de la laguna y hubo cultivos que desaparecieron completamente.

El gráfico presentado en la Figura 31 muestra cómo fueron cambiando los cultivos en los rangos que se muestran, por ejemplo, los cultivos mayores a 8.01 mm/día disminuyen considerablemente respecto a los cultivos de 2.01 a 4.0 mm/día, que tuvieron un aumento durante los años de estudio.

Con esto se puede afirmar que el agua de la laguna Aculeo era necesaria para administrar los huertos que se cultivaban, ya que cuando su espejo superficial fue disminuyendo,

también lo hicieron los cultivos de mayor demanda de agua presentes a su alrededor. Hoy en día la fuente de ingresos para las personas del sector Aculeo y que practican la agricultura debe estar dada en su mayoría por cultivos de trigo, avena, maíz, vid y algunos cítricos.

Este proyecto se enfoca especialmente en los cultivos de maíz, vid, cítricos, cerezos, paltos kiwis, entre otros ya que son los más predominantes en el sector Aculeo (CED, 2018).

Según el estudio de Rivas, 2020, existe una correlación entre la perdida de agua de la laguna con respecto a la baja de precipitaciones, donde se estima que sí tuvieron influencia en el secado de la laguna, en especial en el año 2015 y 2018. Por otro lado, en su estudio se señala que las temperaturas medias no tuvieron una relación directa en el secado de la laguna. Si bien, las variables meteorológicas consideradas en este estudio (temperaturas extremas (°C), radiación solar (W/m<sup>2</sup>), velocidad del viento (m/s) y temperatura de rocío (°C)) luego de procesarlas, resultan para cada año un aumento en la evapotranspiración de referencia  $(ET_0)$  (Tabla 8), esto implica aumentar el riego para los cultivos presentes.

La laguna ha presentado los cambios en su nivel de agua por la gran cantidad de cultivos existentes en su alrededor, desde los primeros años del análisis se identifican bastantes sectores que presentan huertos con una alta cantidad de evapotranspiración, estos huertos son los que demandan un mayor riego y son los que causan las disminuciones en el nivel de la laguna. Sin embargo, una solución fue cambiar el tipo de cultivos, a unos que demanden menos agua, esto por no contar con el suministro de la laguna, que se tenía años anteriores.

Para encontrar información sobre las variaciones superficiales de la laguna en el periodo 2006-2019 se puede acceder al estudio de Rivas, 2020. Además, se cuenta con la información sobre la correlación y comportamiento de las temperaturas y precipitaciones con respecto a la laguna.

Para realizar un análisis más riguroso, se recomienda aumentar la cantidad de años, en este estudio se necesitan datos claves como la velocidad del viento, la cual proviene de la estación meteorológica EL PAICO, esta estación cuenta con información desde el año 2013 en adelante, por lo que se limita a realizarlo desde años anteriores.

Se recomienda aplicar imágenes satelitales con una mejor resolución multiespectral LANDSAT 7 tiene una resolución de 30m, otra opción pudo haber sido aplicar una corrección pancromática para mejorar la resolución a 15m, proceso que no fue ejecutado en este proyecto.

El cálculo de la evapotranspiración con el modelo SEBAL depende mucho de la elección del pixel ancla "caliente", ya que el pixel elegido debe responder algunas condiciones como estar ubicado en un suelo desnudo, donde se tenga la certeza de que no existe evapotranspiración y debe contener la mayor temperatura superficial. Además, el proceso de iteración debe estabilizar los valores de resistencia aerodinámica  $(r_{ah})$  y diferencia de temperatura  $(d)$  al máximo. En este proyecto, se considera estable hasta la iteración número 10, en los anexos desde la tabla 10 a la 16 se muestran los valores de  $r_{ah}$  y  $dT$ luego del proceso de iteración. Los valores negativos de evapotranspiración que se representan en las figuras 21 a 26 deben acercarse a 0 con una mayor cantidad de iteraciones.

Hay que considerar que los datos climáticos recopilados fueron obtenidos de una estación meteorológica que está ubicada a unos 25 km de la laguna. Por lo que pueden existir inexactitudes en las variables climáticas consideradas en este proyecto.

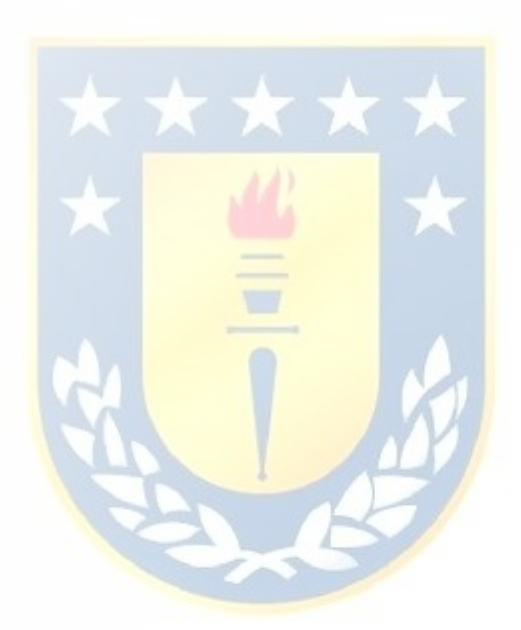

## **7. Referencias**

- Allen, R., Pereira, L., Raes, D., Smith, M., (1998). Crop Evapotranspiration Guidelines for Computing Crop Water Requirements. FAO Irrigation and Drainage Paper 56. FAO, Rome, pp. 6541
- Allen, R., Tasmi, M., Trezza, R., & Bastiaanssen, W. (2002). Idaho Implementation Surface Energy Balance Algorithms for Land – SEBAL. Advanced Training and Users Manual, pg-98.
- CED, 2008. Centro de Estudios para el Desarrollo. Diseño y Ejecución de un Programa de Gestión Ambiental Participativo para la cuenca de Aculeo, Región Metropolitana de Santiago, Chile.
- Donoso, G., Montero, J., Meza, F., & Vicuña, S. (2009). Adaptacion a los impactos del cambio climático en la agricultura de riego en Chile central. En *Camino al Bicentenario: Propuestas para Chile.* (pp. 23-48). Santiago, Chile.
- FAO, Estudio FAO Riego y Drenaje 56. 1990. Evaporación del cultivo. Guías para la determinación de los requerimientos de agua de los cultivos.
- Fontal, B. (2005). El espectro electromagnético y sus aplicaciones. *Escuela de La Ingeniería*, *1*, 24.
- Garcia, P. (2010). *Cuantificación de escenarios de escasez hídrica y su efecto sobre la disponibilidad de agua para riego en la cuenca del rio Maipo.* (Memoria de título). Universidad de Chile, Santiago, Chile.
- Garreaud, R., Alvarez, C., Barichivich, J., Boisier, J., Christie, D., Galleguillos, M., ... & Zambrano, M. (2017). The 2010-2015 megadrought in central Chile: impacts on regional hydroclimate and vegetation*. Hydrology & Earth System Sciences,* 21(12).
- Huamán, H. (2015). *Estimación espacial de la evapotranspiración real usando imágenes de satélite mediante algoritmo SEBAL caso: Irrigación majes I-arequipa.* (Tesis de grado). Universidad Nacional Agraria La Molina, Perú.
- Huerta, P., & Cirila, Y. (2018). Estimación espacial de la evapotranspiración del maíz (Zea mays) mediante el algoritmo Sebal en el callejón de Huaylas año 2016. (Tesis de grado). Universidad Nacional Agraria la Molina, Perú.
- Meireles, M. (2007). Estimativa da evapotranspiração real pelo emprego do algoritmo SEBAL e imagem Landsat 5-TM na Bacia do Acaraú, CE. (Disertacion de Maestrado). Universidad Federal de Ceará, Brasil.
- Núñez, C. (2009). Modelación del flujo de calor del suelo y aplicación de algoritmo de cálculo de evapotranspiración mediante teledetección. (Tesis). Universidad Católica de Chile, Chile.
- PANCC. 2017. Plan de Acción Nacional de Cambio Climático 2017-2022. Gobierno de Chile, Chile.
- Rivas, C. (2019). *Analisis multicriterio para la recuperación de la laguna Aculeo.* (Proyecto de grado). Universidad de Chile, Santiago de Chile.
- Rivas, F. (2020). *Cuantificación de las variaciones superficiales de la laguna Aculeo en el periodo 2006-2019 e influencia climática en el desecado de su espejo de agua.* (Proyecto de Titulo). Universidad de Concepción, Los Ángeles, Chile.
- Villegas, H. (2008). Introducción a la percepción remota y sus aplicaciones geológicas (Guías para los asistentes). Ministerio de Minas y Energía, Instituto Colombiano de Geología y Minería, Colombia.

Weligepolage, K., 2005. *Estimation of spatial and temporal distribuition of evaporatranspiration by satellite remote sensing – A case study in Hupselse Beek. 114 f*. (Dissertação de Mestrado). International Institute for Geo-information Science and Earth Observation, Paises Bajos

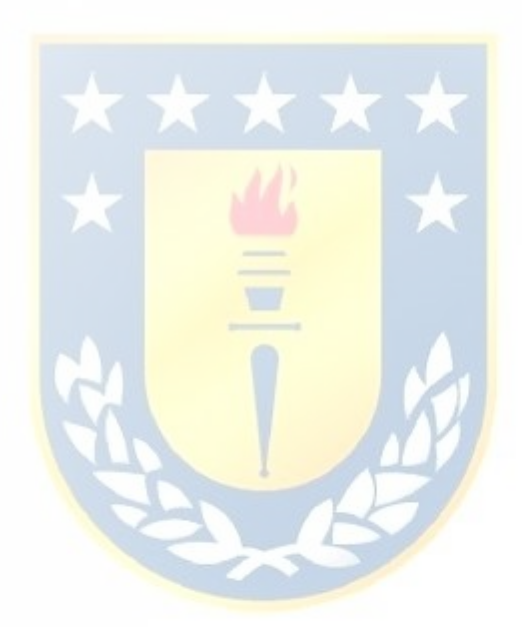

## **8. Anexos**

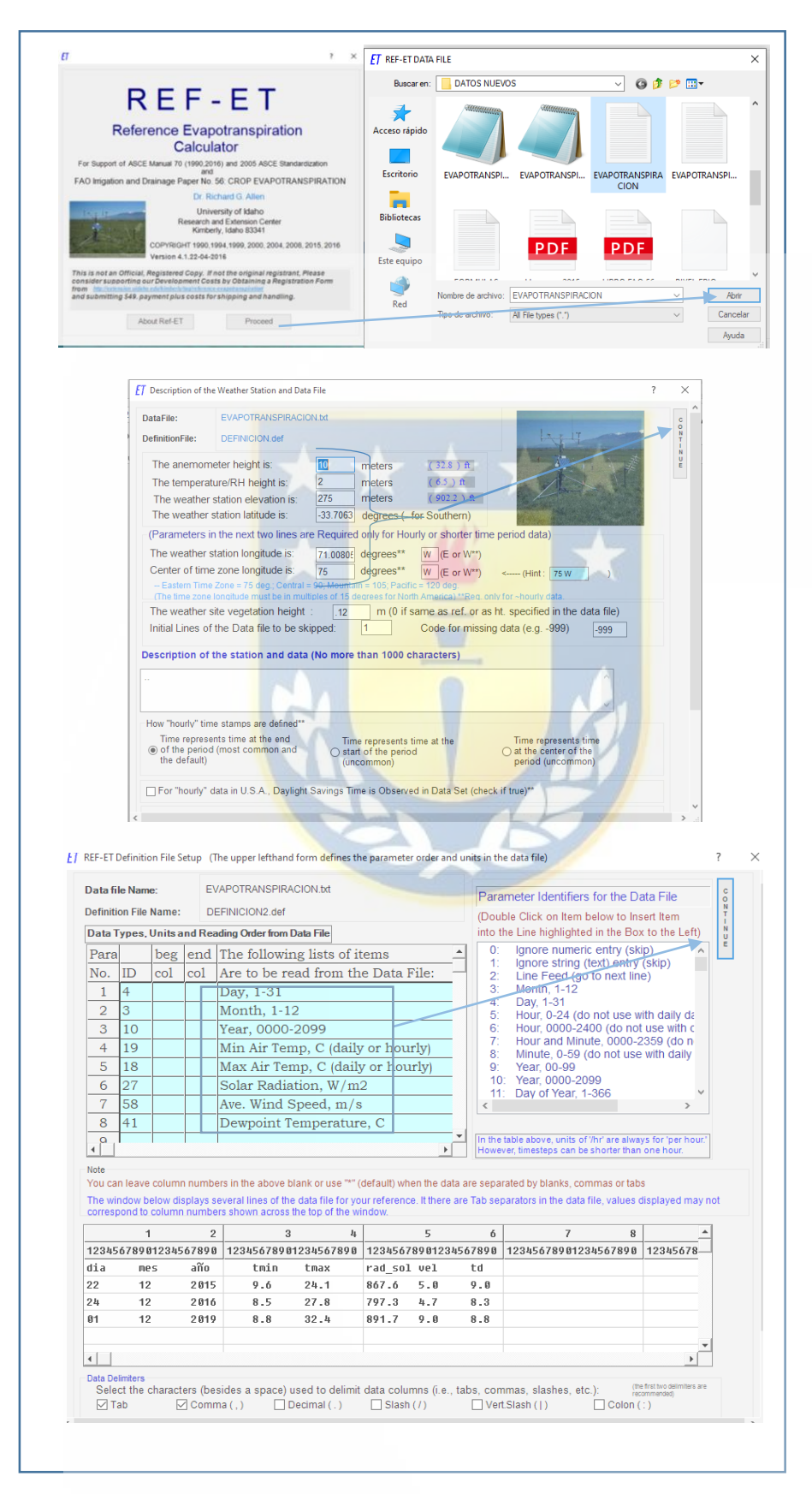

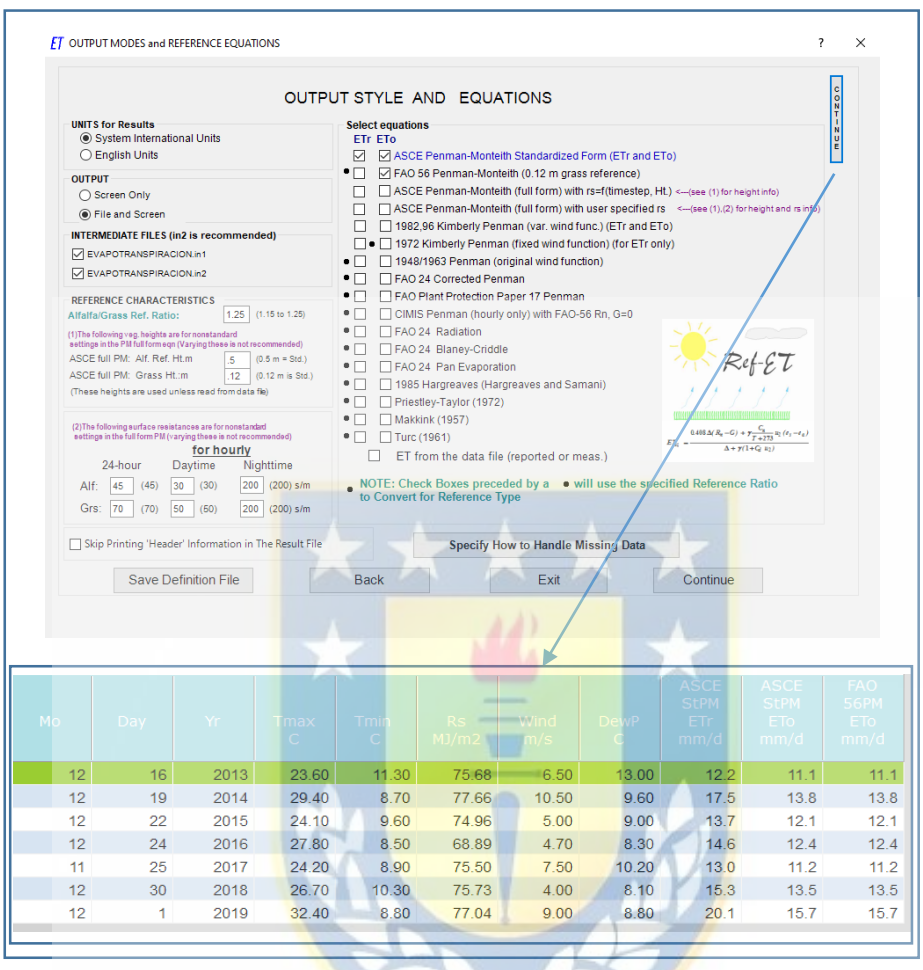

*Figura 34. Proceso de ejecución en REF-ET.*

# Las siguientes 6 tablas muestran los resultados de las variables  $r_{ah}$  y  $dT$  luego del proceso

## iterativo

#### Tabla 11*.*

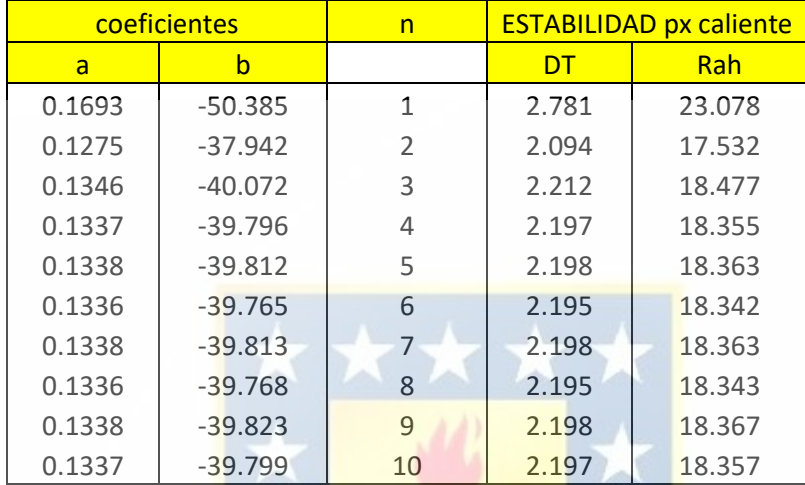

*Estabilidad de Dt y Rah en la fecha 16/12/2013.*

## Tabla 12. *Estabilidad de Dt y Rah en la fecha 19/12/2014.*

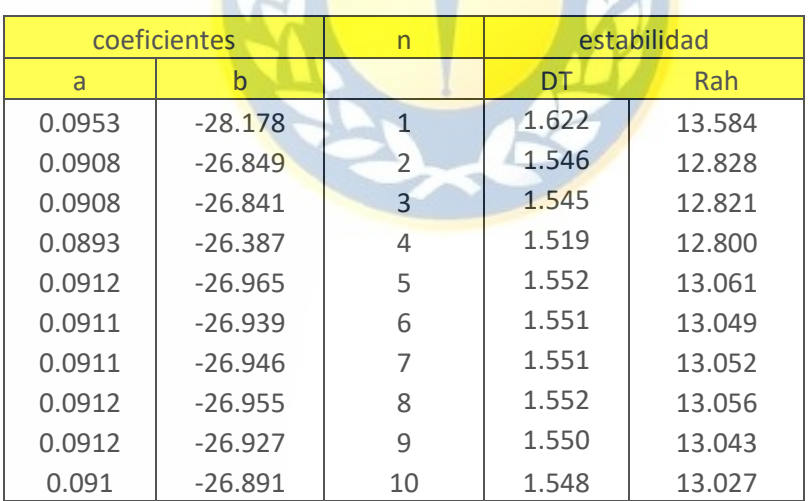

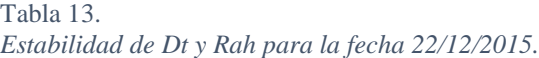

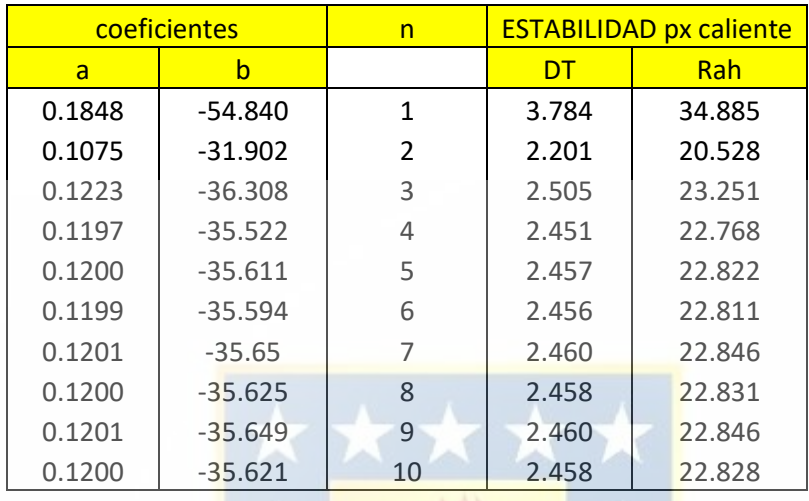

Tabla 14. *Estabilidad de Dt y Rah para la fecha 24/12/2016.*

| coeficientes |           | n              | estabilidad |        |  |
|--------------|-----------|----------------|-------------|--------|--|
| a            | h         |                | DT.         | Rah    |  |
| 0.1732       | $-51.383$ | 1              | 3.799       | 35.042 |  |
| 0.0996       | $-29.558$ | $\overline{2}$ | 2.186       | 20.387 |  |
| 0.1146       | $-34.007$ | $\overline{3}$ | 2.515       | 23.340 |  |
| 0.1116       | $-33.097$ | 4              | 2.447       | 22.738 |  |
| 0.1119       | $-33.201$ | 5              | 2.455       | 22.806 |  |
| 0.1120       | $-33.238$ | 6              | 2.458       | 22.832 |  |
| 0.1121       | $-33.260$ | 7              | 2.459       | 22.846 |  |
| 0.1120       | $-33.226$ | 8              | 2.457       | 22.823 |  |
| 0.1120       | $-33.216$ | 9              | 2.456       | 22.816 |  |
| 0.1118       | $-33.179$ | 10             | 2.453       | 22.792 |  |

 $\blacksquare$ 

Ō

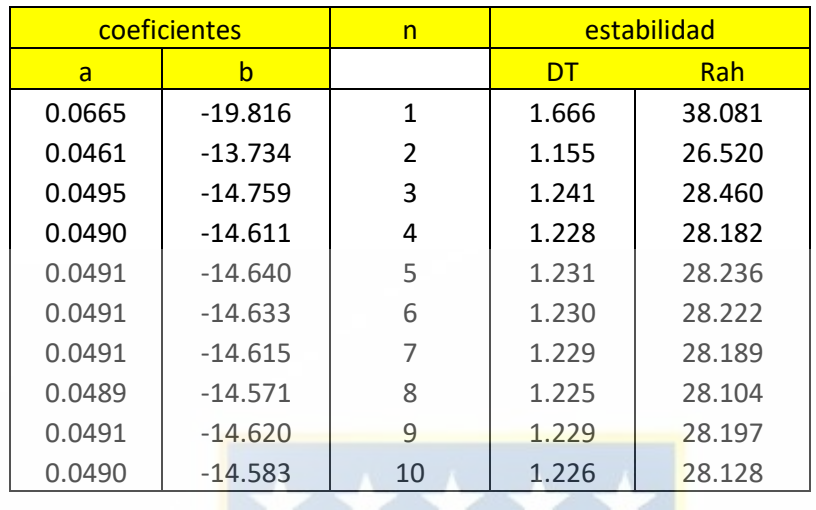

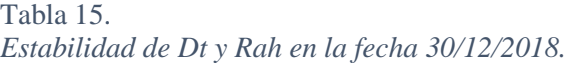

Tabla 16. *Estabilidad de Dt y Rah para la fecha 01/12/2019.*

| coeficientes |           | n              | <b>ESTABILIDAD px caliente</b> |        |
|--------------|-----------|----------------|--------------------------------|--------|
| a            | b         |                | DT                             | Rah    |
| 0.0364       | $-10.953$ | 1              | 0.925                          | 17.777 |
| 0.0337       | $-10.15$  | $\mathfrak{p}$ | 0.858                          | 16.518 |
| 0.0347       | $-10.434$ | 3              | 0.882                          | 16.977 |
| 0.0338       | $-10.16$  | 4              | 0.858                          | 16.532 |
| 0.0339       | $-10.201$ | 5              | 0.862                          | 16.598 |
| 0.0339       | $-10.207$ | 6              | 0.862                          | 16.607 |
| 0.0339       | $-10.211$ |                | 0.863                          | 16.614 |
| 0.0339       | $-10.214$ | 8              | 0.863                          | 16.619 |
| 0.0339       | $-10.216$ | 9              | 0.863                          | 16.622 |
| 0.0340       | $-10.218$ | 10             | 0.863                          | 16.624 |

Resultados del Flujo de Calor Sensible (H). Donde  $H1_C$  es el primer resultado, y  $H10_C$ representa el resultado de H, luego de la iteración número 10.

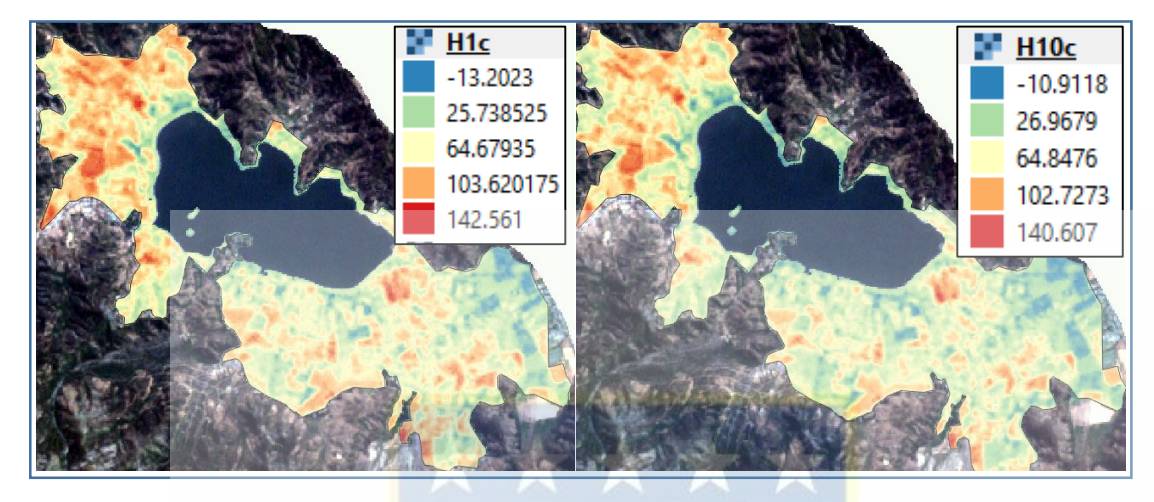

*Figura 35. Resultado de H, año 2013.*

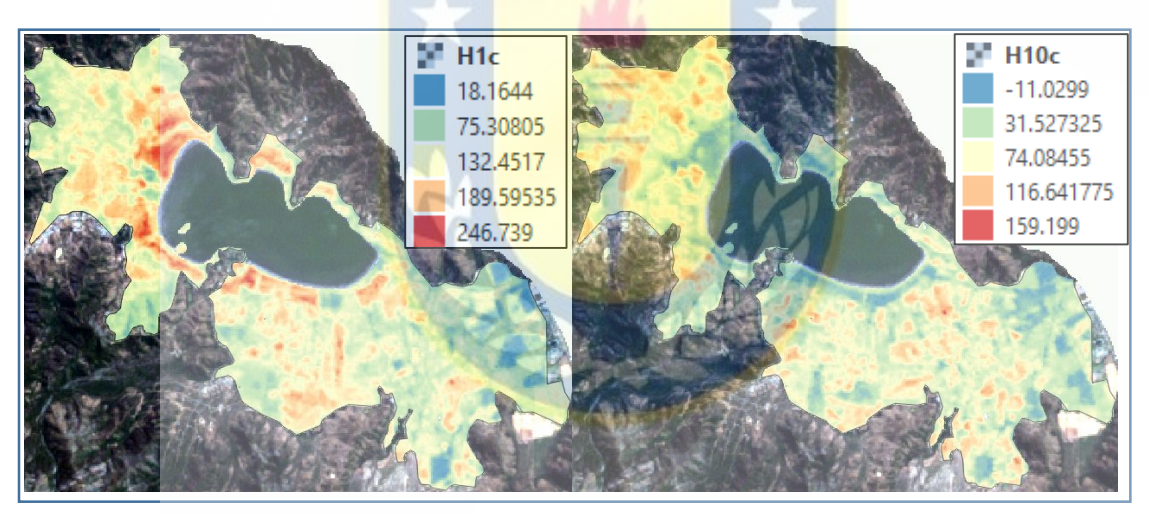

*Figura 36. Resultado de H, año 2014.*

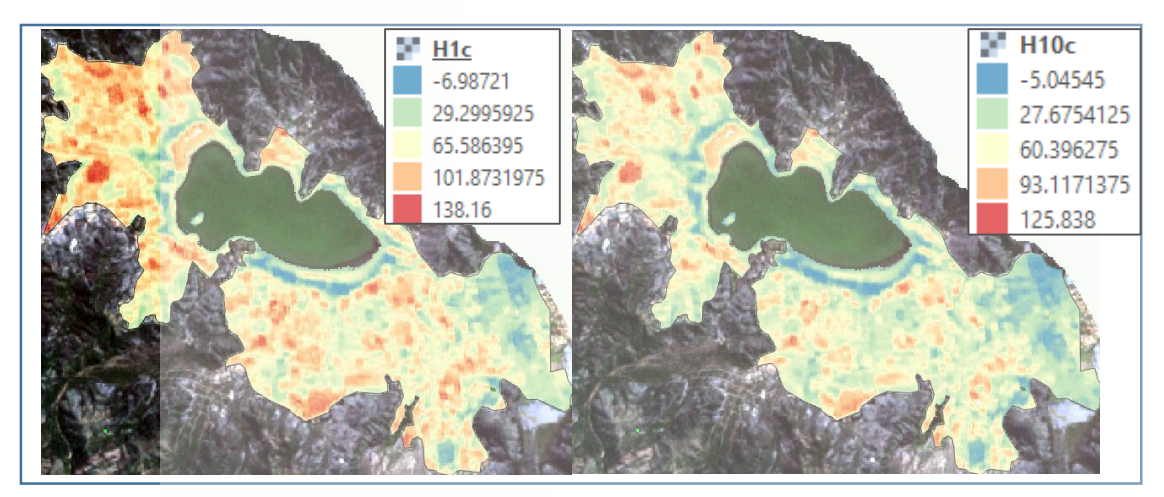

*Figura 37. Resultado de H, año 2015.*

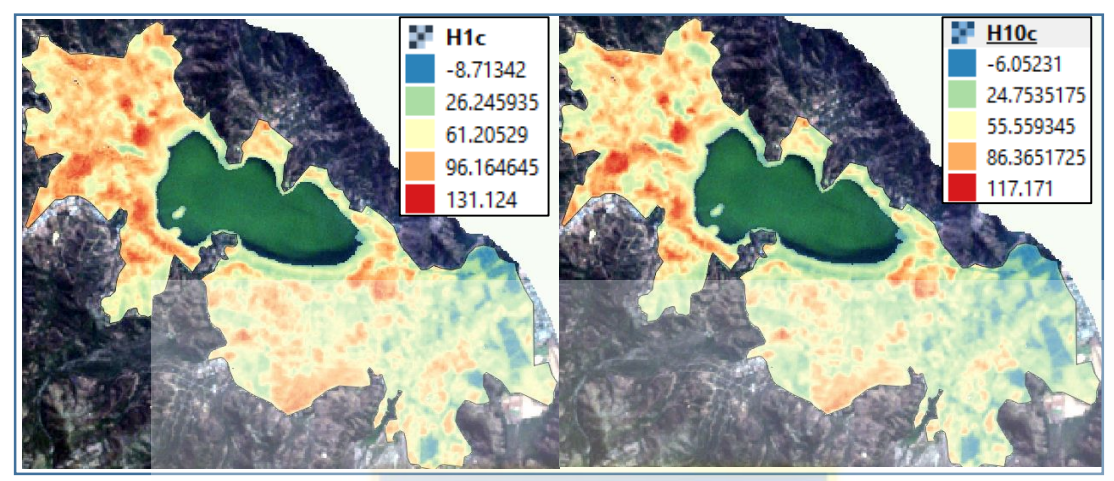

*Figura 38. Resultado de H, año 2016.*

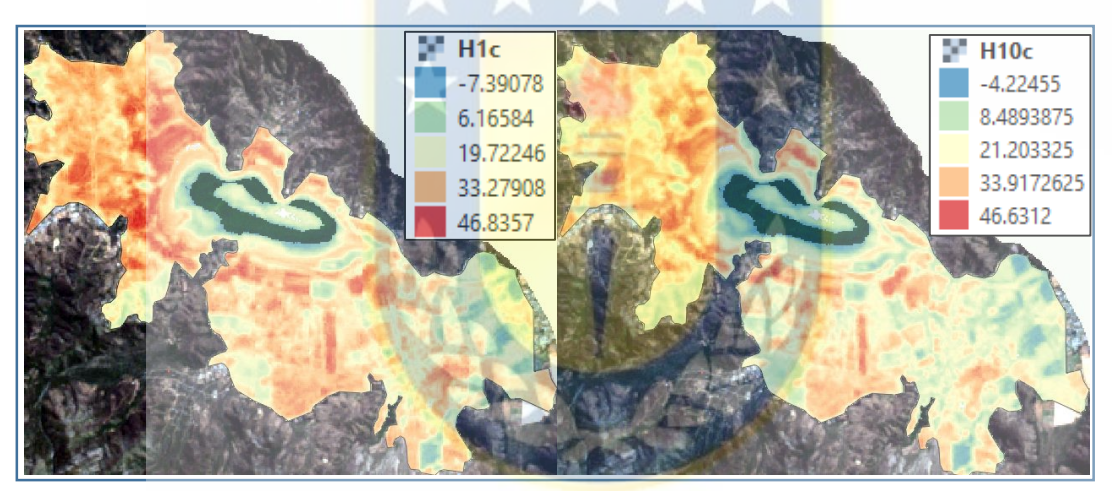

*Figura 39. Resultado de H, año 2018.*

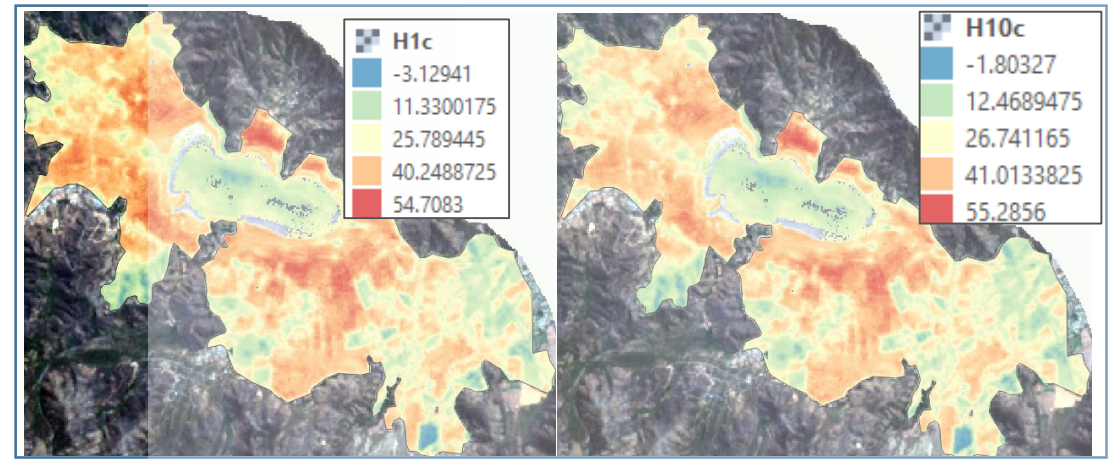

*Figura 40. Resultado de H, año 2019.*

Huertos de cultivos encontrados.

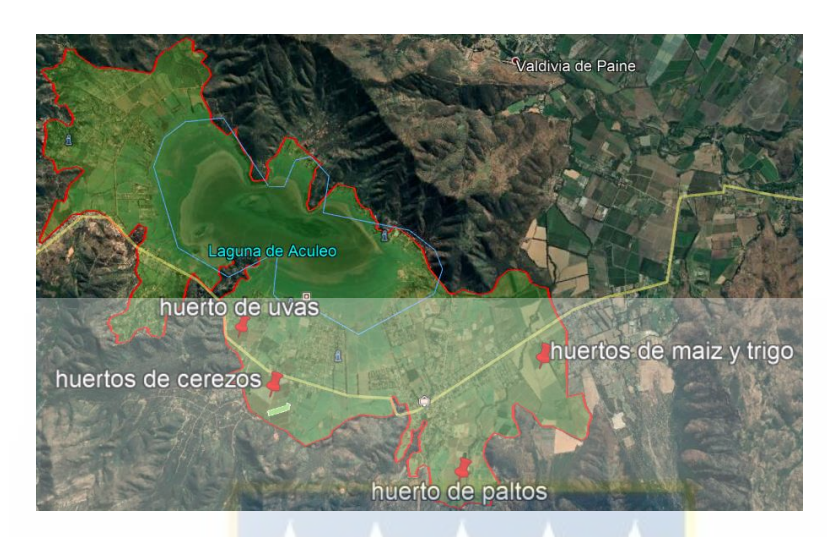

*Figura 41. Ubicación de huertos encontrados.*

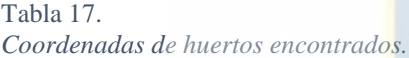

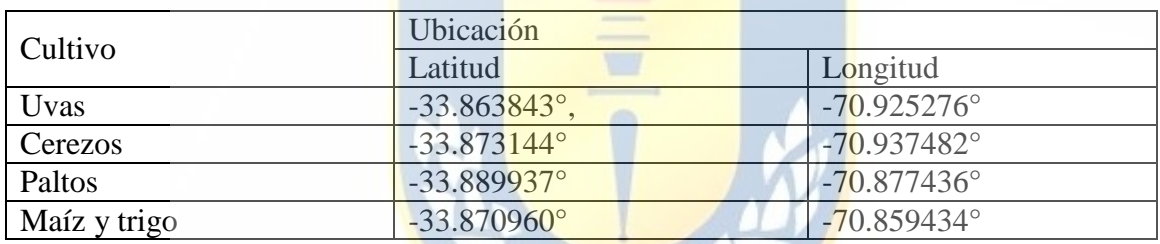

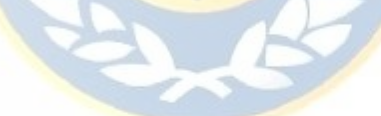

## **8.1. Calculo Radiacion Neta (Rn)**

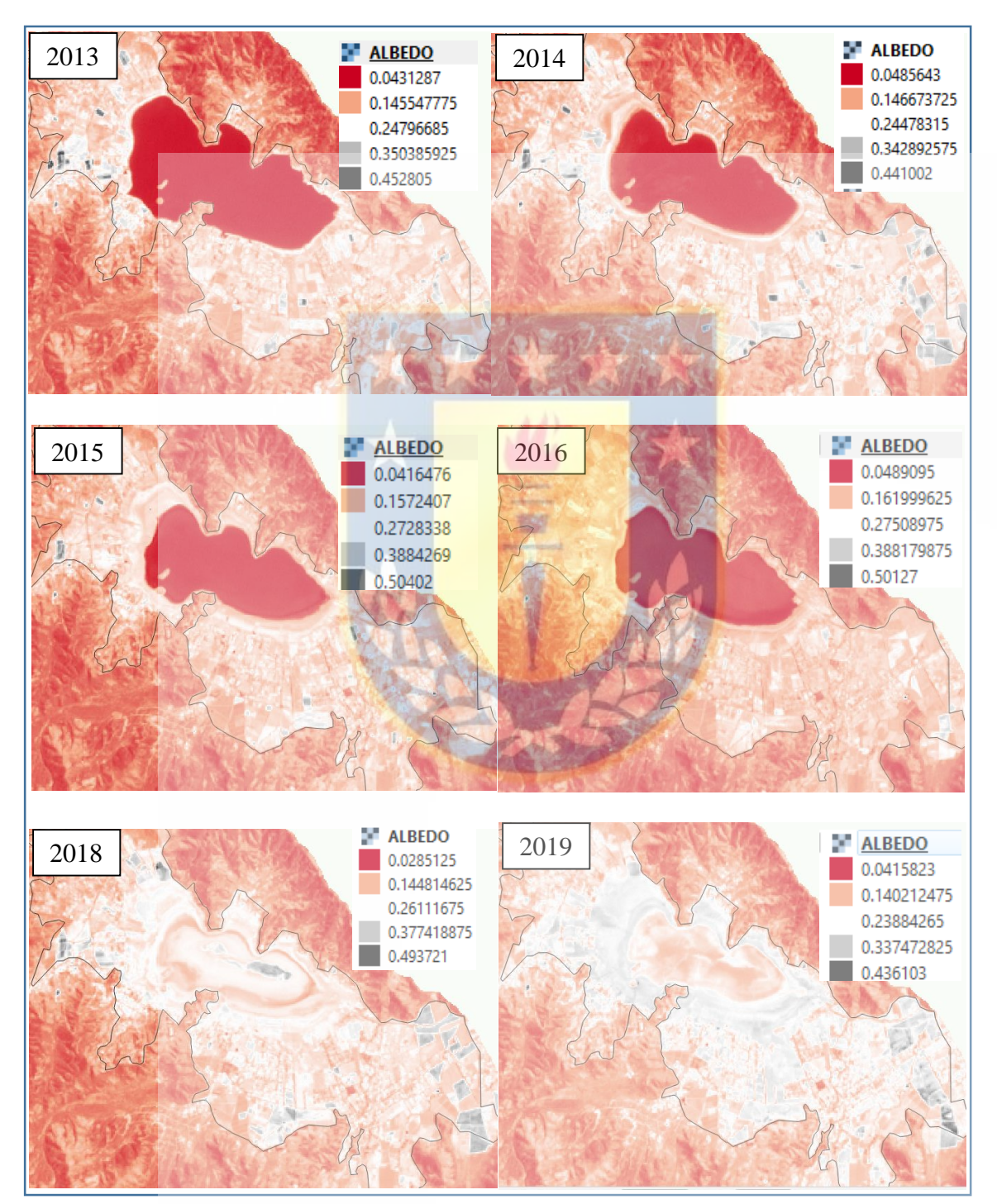

## 8.1.1. **Albedo Superficial (a)**

*Figura 42. Resultados de albedo superficial*

**8.1.2. Radiacion neta**  $(R_n)$ 

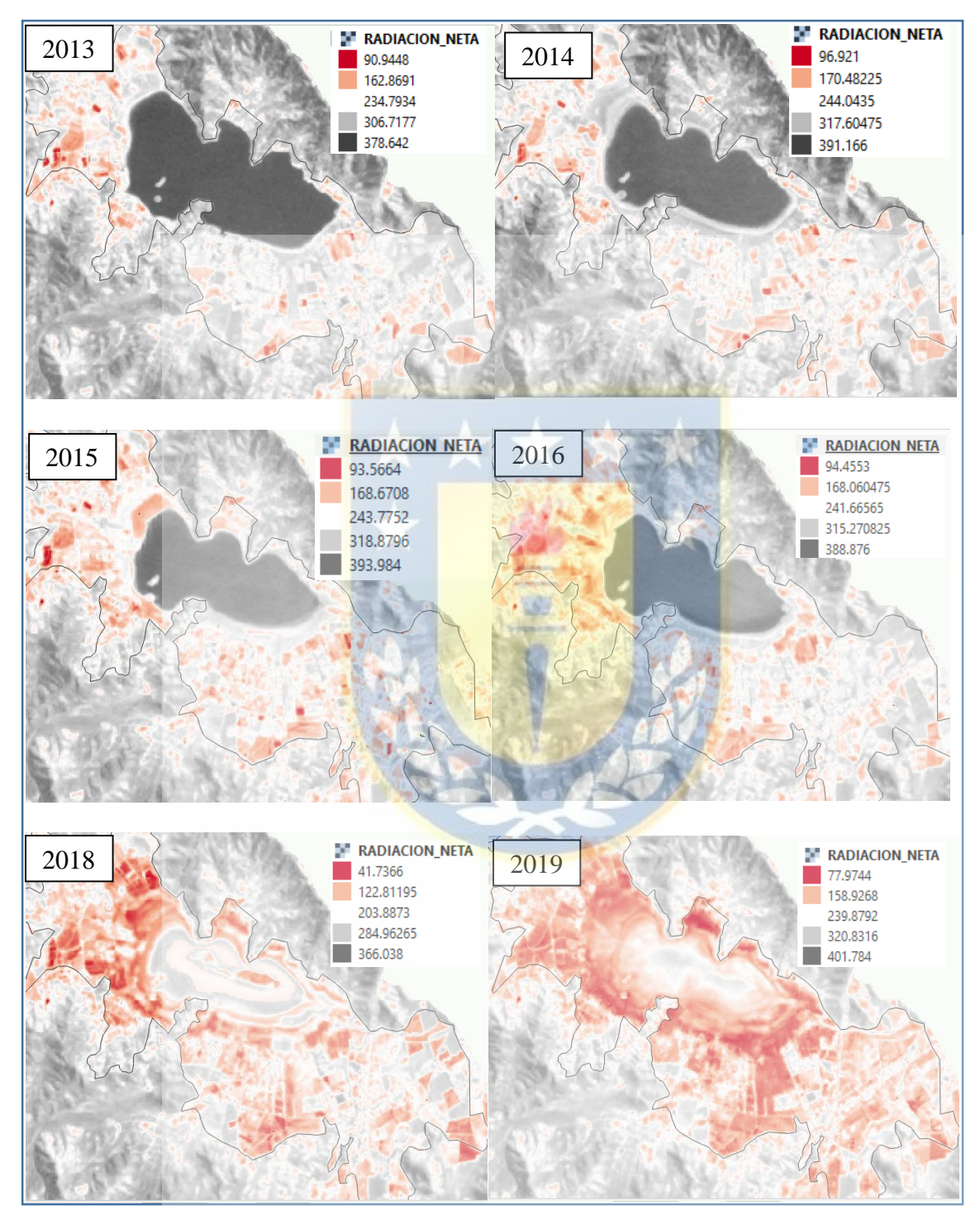

*Figura 43. Resultados de Radiación Neta.*

## **8.2. Flujo de calor del suelo (G)**

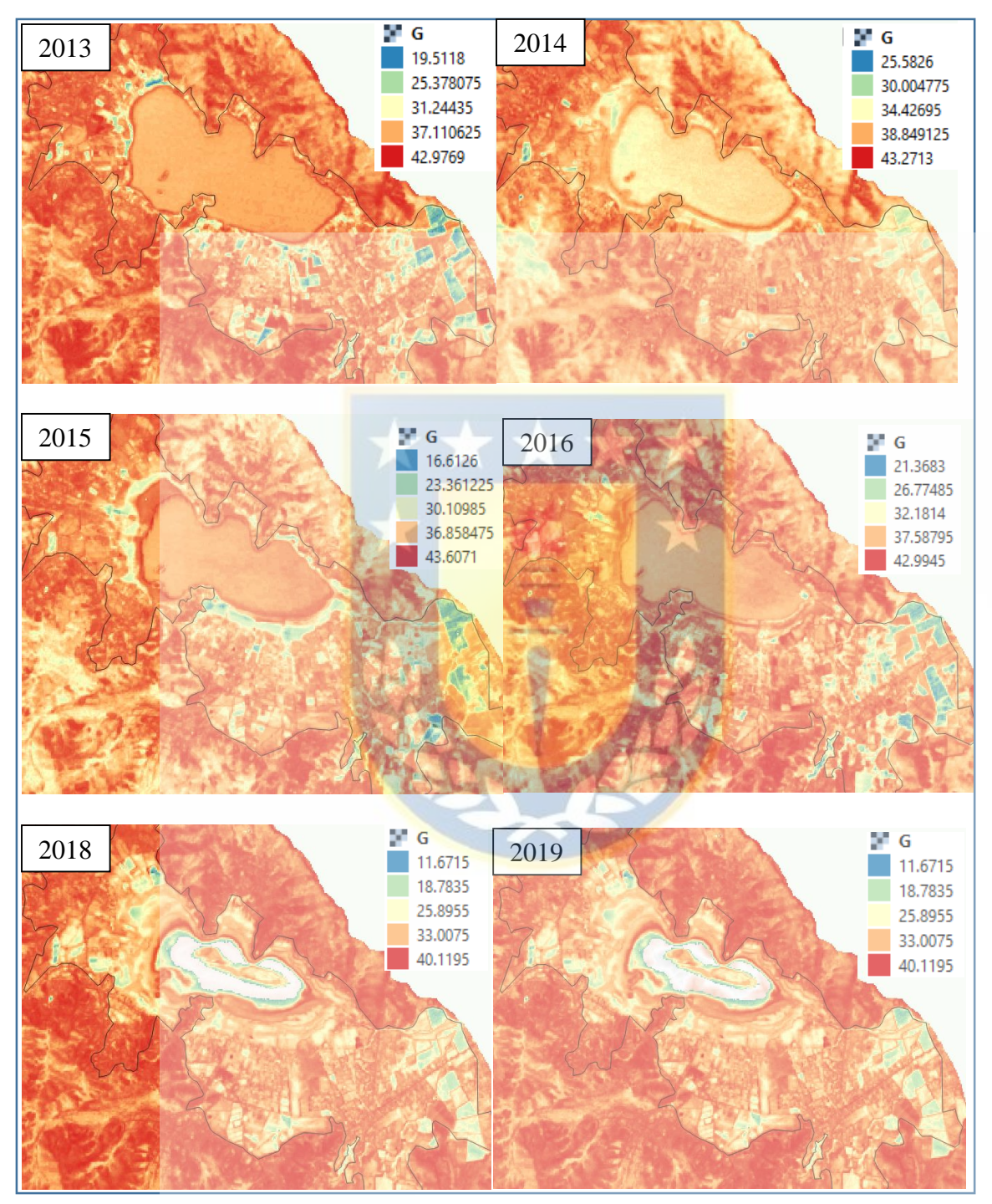

*Figura 44. Resultados de Flujo de calor del suelo.*

## **8.3.** Flujo de calor del suelo  $(H)$

Tabla 18.

*Componentes energéticas en los pixeles anclas.*

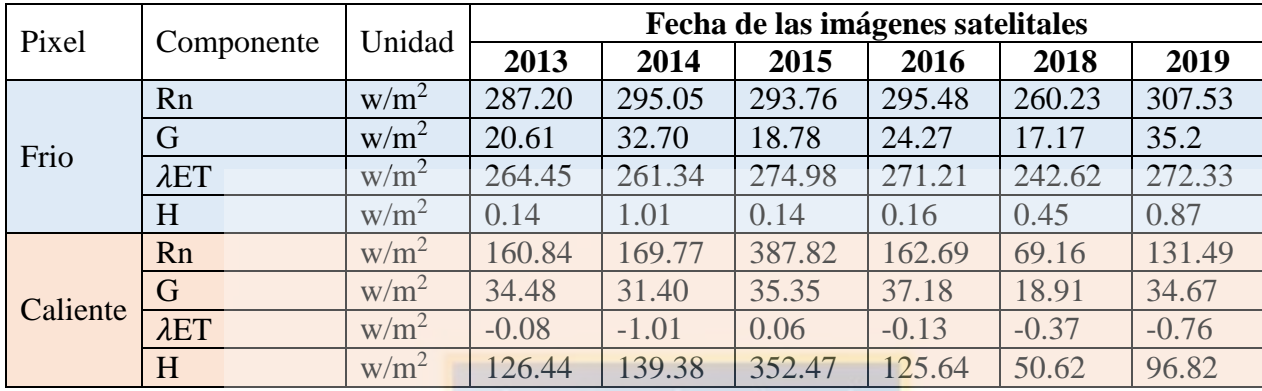

Fuente: elaboración propia

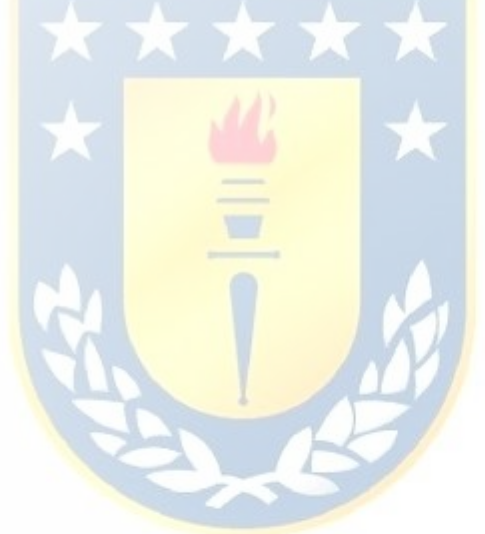